**FAKULTA MECHATRONIKY, INFORMATIKY A MEZIOBOROVÝCH STUDIÍ TUL** 

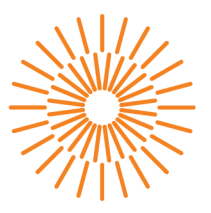

#### **Diplomová práce**

# **Porovnání numerického a fyzikálního modelu transportu v porézním prostředí s puklinou**

*Studijní program: Studijní obor:* 

*Autor práce: Vedoucí práce:*  N2612 Elektrotechnika a informatika Mechatronika

**Bc. Petr Antoni**  doc. Mgr. Jan Březina, Ph.D. Ústav nových technologií a aplikované informatiky

Liberec 2023

#### **FAKULTA MECHATRONIKY, INFORMATIKY A MEZIOBOROVÝCH STUDIÍ TUL**

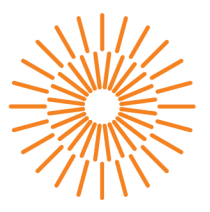

#### **Zadání diplomové práce**

# **Porovnání numerického a fyzikálního modelu transportu v porézním prostředí s puklinou**

*Jméno a příjmení:* **Bc. Petr Antoni** *Osobní číslo:* M20000179 *Studijní obor:* Mechatronika

*Studijní program:* N2612 Elektrotechnika a informatika *Zadávající katedra:* Ústav nových technologií a aplikované informatiky *Akademický rok:* 2021/2022

#### **Zásady pro vypracování:**

- 1. Vylepšete snímání průběhu experimentu pomocí vhodného filtru.
- 2. Proveďte novou kalibraci snímání na vzorcích barviva s danou koncentrací.
- 3. Sestavte parametrizovaný geometrický model pro experimenty bez pukliny a s puklinou v různých sklonech. Otestujte vygenerování výpočetní sítě.
- 4. Sestavte numerický model obou variant experimentu s využitím simulátoru Flow123d.
- 5. Proveďte kalibraci numerického modelu na výsledky jedné varianty experimentu.
- 6. Porovnejte predikci numerického modelu vůči ostatním variantám experimentu.

*Rozsah grafických prací: Rozsah pracovní zprávy: Forma zpracování práce: Jazyk práce:* 

dle potřeby dokumentace 40-50 stran tištěná/elektronická Čeština

#### **Seznam odborné literatury:**

- [1] Pusch, R., 2009. Geological Storage of Highly Radioactive Waste: Current Concepts and Plans for Radioactive Waste Disposal. Springer Science & Business Media.
- [2] National Research Council, 1996. Rock Fractures and Fluid Flow: Contemporary Understanding and Applications. National Academies Press.
- [3] Suzuki, A. et al., 2019. Contributions of 3D Printed Fracture Networks to Development of Flow and Transport Models. Transp Porous Med 129, 485-500. <https://doi.org/10.1007/s11242-018-1154-7>
- [4] Bo Li at al., 2021. Nonlinear fluid flow through three-dimensional rough fracture networks: Insights from 3D-printing, CT-scanning, and high-resolution numerical simulations.
- [5] Journal of Rock Mechanics and Geotechnical Engineering, Volume 13, Issue 5,1020-1032.
- [6] [https://doi.Org/10.1016/j.jrmge.2021.04.007.](https://doi.Org/10.1016/j.jrmge.2021.04.007)

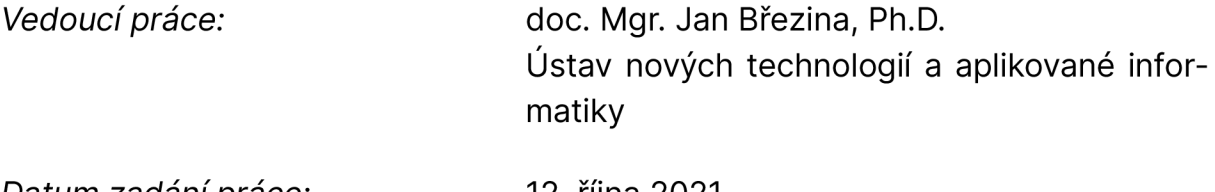

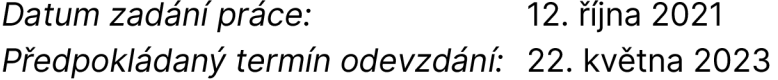

prof. Ing. Zdeněk Plíva, Ph.D. Ing. Josef Novák, Ph.D.

děkan vedoucí ústavu

L.S.

# **Prohlášení**

Prohlašuji, že svou diplomovou práci jsem vypracoval samostatně jako původní dílo s použitím uvedené literatury a na základě konzultací s vedoucím mé diplomové práce a konzultantem.

Jsem si vědom toho, že na mou diplomovou práci se plně vztahuje zákon č. 121/2000 Sb., o právu autorském, zejména § 60 - školní dílo.

Beru na vědomí, že Technická univerzita v Liberci nezasahuje do mých autorských práv užitím mé diplomové práce pro vnitřní potřebu Technické univerzity v Liberci.

Užiji-li diplomovou práci nebo poskytnu-li licenci k jejímu využití, jsem si vědom povinnosti informovat o této skutečnosti Technickou univerzitu v Liberci; v tomto případě má Technická univerzita v Liberci právo ode mne požadovat úhradu nákladů, které vynaložila na vytvoření díla, až do jejich skutečné výše.

Současně čestně prohlašuji, že text elektronické podoby práce vložený do IS/STAG se shoduje s textem tištěné podoby práce.

Beru na vědomí, že má diplomová práce bude zveřejněna Technickou univerzitou v Liberci v souladu s § 47b zákona č. 111/1998 Sb., o vysokých školách a o změně a doplnění dalších zákonů (zákon o vysokých školách), ve znění pozdějších předpisů.

Jsem si vědom následků, které podle zákona o vysokých školách mohou vyplývat z porušení tohoto prohlášení.

### Prohlášení

Prohlašuji, že svou diplomovou práci jsem vypracoval samostatně jako původní dílo s použitím uvedené literatury a na základě konzultací s vedoucím mé diplomové práce a konzultantem.

Jsem si vědom toho, že na mou diplomovou práci se plně vztahuje zákon č. 121/2000 Sb., o právu autorském, zejména § 60 - školní dílo.

Beru na vědomí, že Technická univerzita v Liberci nezasahuje do mých autorských práv užitím mé diplomové práce pro vnitřní potřebu Technické univerzity v Liberci.

Užiji-li diplomovou práci nebo poskytnu-li licenci k jejímu využití, jsem si vědom povinnosti informovat o této skutečnosti Technickou univerzitu v Liberci; v tomto případě má Technická univerzita v Liberci právo ode mne požadovat úhradu nákladů, které vynaložila na vytvoření díla, až do jejich skutečné výše.

Současně čestně prohlašuji, že text elektronické podoby práce vložený do IS STAG se shoduje s textem tištěné podoby práce.

Beru na vědomí, že má diplomová práce bude zveřejněna Technickou univerzitou v Liberci v souladu s § 47b zákona č. 111/1998 Sb., o vysokých školách a o změně a doplnění dalších zákonů (zákon o vysokých školách), ve znění pozdějších předpisů.

Jsem si vědom následků, které podle zákona o vysokých školách mohou vyplývat z porušení tohoto prohlášení.

22. 5. 2023 Bc. Petr Antoni

## Poděkování

Největší poděkování patří samozřejmě mému vedoucímu práce, který mi poskytl cenné rady při experimentech a psaní této práce. Dále patří dík paní Darině Jašíkové za poskytnutí přístrojů pro natáčení experimentů a pomoci při nich.

### Porovnání numerického a fyzikálního modelu transportu v porézním prostředí s puklinou

#### Abstrakt

Tato práce nahrazuje reálný transport kontaminantu přes rozpukané porézní prostředí za fyzikální model v akváriu se skleněnými kuličkami. V přírodě transport v řádu kilometrů trvá miliony let. Fyzikální model simuluje transport v řádu desítek centimetrů za jednotky minut. Akvárium obsahuje 3D tištěnou puklinu a průhledné médium, což odlišuje experiment od běžně prováděných ve světě. Vycházíme z minulých měření a vylepšujeme transport a zpracování nasnímaných dat. Experiment transportu kontaminantu akváriem, je zde praktikován fluorescenčním barvivem, injektovaným v různých koncentracích. Transport je nasnímán a poté obrazově zpracováván v programu Matlab. Z jednotlivých snímků transportu dané koncentrace barviva se získávají intenzity barviva. Extrapolací těchto dat získáváme zpětně jednotlivé koncentrace, které se vyskytují při rozmývání barviva během transportu. Tyto výsledky porovnáváme s nastaveným numerickým modelem.

Klíčová slova: Puklinové prostředí, fyzikální model, transport kontaminantu, porézní prostředí, hydraulická vodivost, fluorescence, fluorescenční barviva, Fluorescein, numerický model, zpracování obrazu, postprocessing

### Comparison of numerical and physical model of transport in porous media with fracture

#### Abstract

This study replaces the real transport of contaminants through fractured porous media with a physical model using an aquarium and glass beads. In nature, transport in order of kilometers takes millions of years. The physical model simulates transport over tens of centimeters in units of minutes. The aquarium includes a 3D printed fracture and a transparent medium, distinguishing the experiment from commonly conducted ones worldwide. Building upon previous measurements, we improve the transport and processing of acquired data. The transport experiment in the aquarium involves injecting fluorescent dye at different concentrations. The transport process is captured and subsequently processed using Matlab software. From individual frames of the transport with specific dye concentrations, dye intensities are obtained. By extrapolating these data, we retrospectively determine the concentrations that occur during dye dispersion throughout the transport. These results are compared with a predetermined numerical model.

Keywords: Fracture environment, physical model, contaminant transport, porous media, hydraulic conductivity, fluorescence, fluorescent dyes, fluorescein, numerical model, image processing, postprocessing

# Obsah

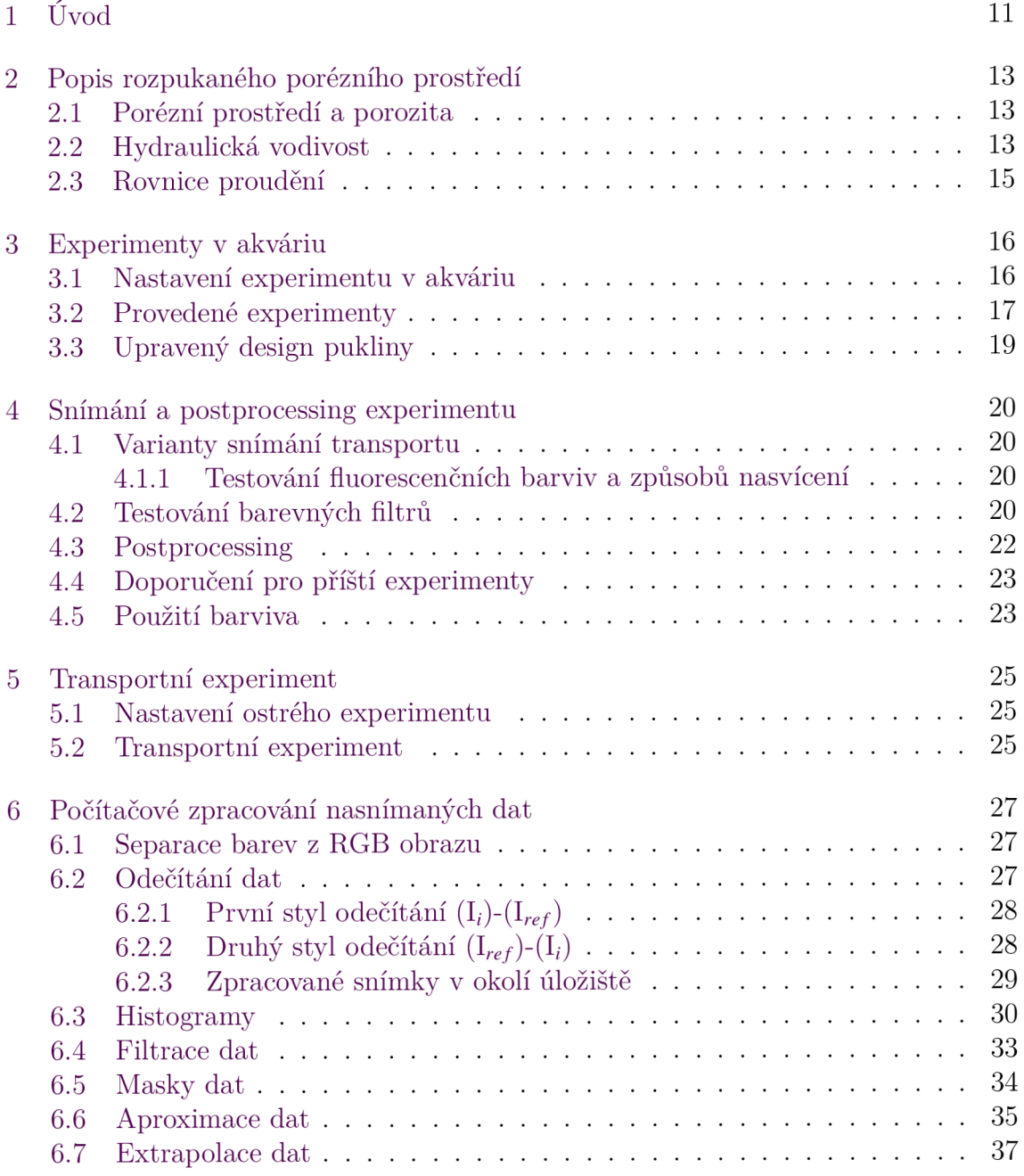

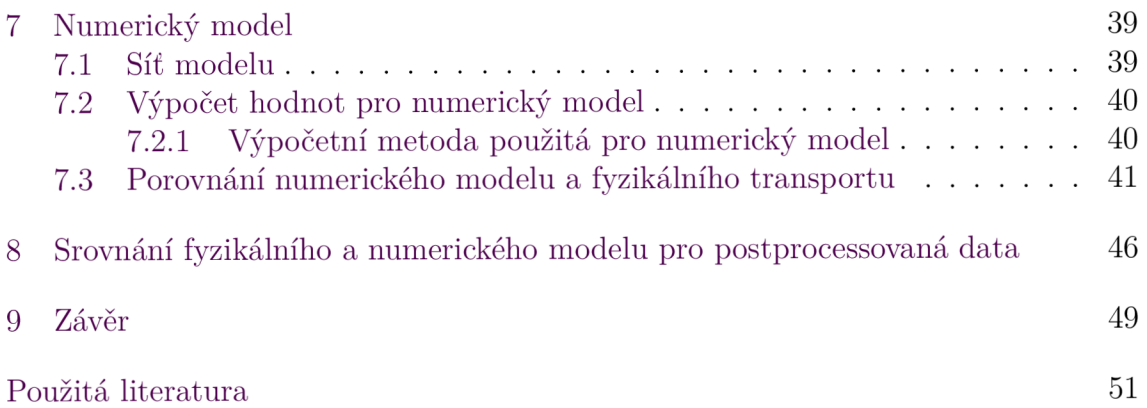

# Seznam obrázků

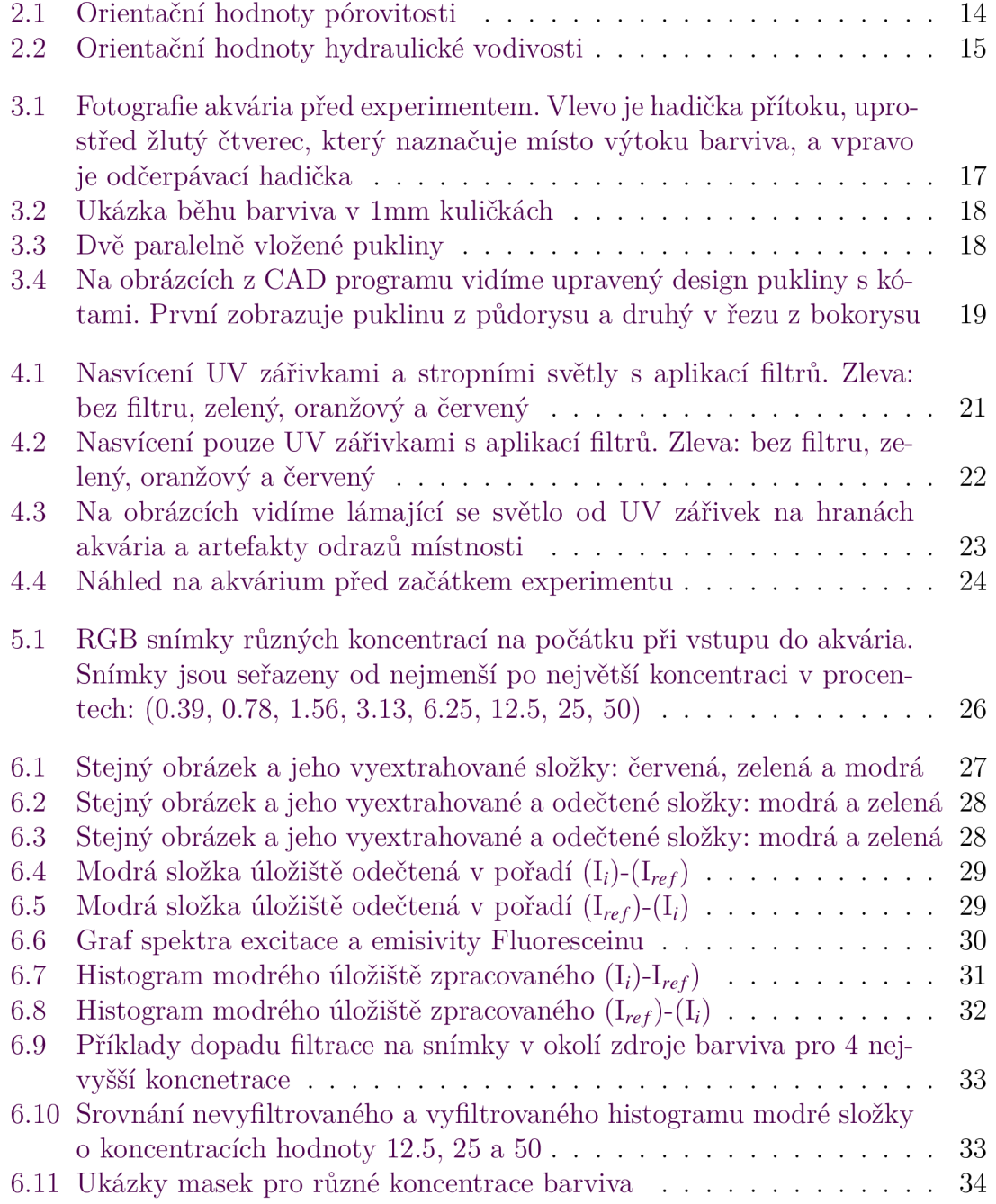

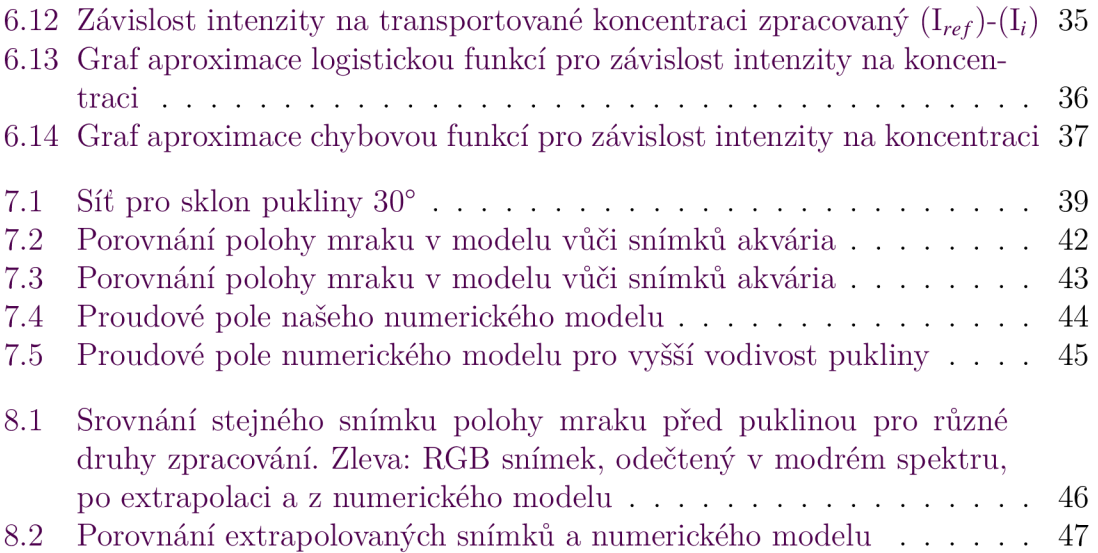

# 1 Úvod

Práce se zabývá velmi zjednodušeným modelem jaderného úložiště. V České republice bude radioaktivní materiál pravděpodobně uložen v krystalické hornině a hermeticky utěsněn betonitem. Za několik tisíc let dojde k rozpadu kontejnerů s radioaktivním materiálem a ten se začne rozšiřovat do okolí. Prostředí, kterým se bude kontaminant pohybovat obsahuje pukliny, které ovlivňují transport. Rychlost, směr a čas šíření závisí na určitých vlastnostech prostředí. Provádím fyzikální model, který je náhradou za reálný. V tomto případě jde o změnu prostorového a časového měřítka. Popis prostředí, se kterým pracujeme a je simulací horninového, se nazývá porézní. Pro simulaci výskytu puklin tento model zahrnuje puklinu, vyrobenou pomocí 3D tisku.

Experimenty transportu v porézním prostředí se obvykle provádějí v laboratorním prostředí a jako porézní médium se používají písky, jíly a sedimenty. Pro vizualizaci kontaminantu se používají barviva, které je injektují do porézního prostředí ve specifikovaných množstvích a koncentracích. Během experimentu se provádějí měření, jako je sledování průtoku tekutiny, měření tlaku, teploty, pH nebo koncentrace látek. Vizuální pozorování a snímání obrazů poskytují další informace o proudění tekutin a transportu. Na konci se provádějí numerické simulace a výsledky experimentu jsou porovnávány s výsledky numerických simulací a modelů. Numerické modely jsou často vylepšovány o simulace proudění v rozpukaném prostředí, kdy se snaží co nejlépe nasimulovat vliv puklin na vlastnosti proudění, jako například ve článcích [1] a [2].

V této práci se zabýváme zlepšením viditelnosti barviva a nastavením snímání transportu. Ve třetí kapitole (3) shrnujeme nej důležitější poznatky z minulých měření, která proběhla. Z těchto zkušeností vycházíme a snažíme se je aplikovat na experiment a zpracování dat. V dalších kapitolách (4) a (5), provádíme experimenty v porézním prostředí v akváriu s puklinou. Nastavení snímání i použité barvivo vychází ze zkušenosti z předchozích měření a tyto poznatky aplikujeme na následující experiment. V tomto experimentu transportujeme Fluorescein pro vizualizaci kontaminantu, které je injektováno do akvária v různých koncentracích. Celý experiment je nasnímán a v šesté kapitole (6), se zabýváme zpracováním nasnímaných dat. Nasnímaný materiál je poté zpracován skriptem v programu Matlab. Za pomocí něho jsou ze snímků extrahovány jednotlivé barvy. Tyto snímky jsou následně od sebe odečítány od referenčního snímku, a tím chceme docílit odstranění téměř všech statických artefaktů ve snímcích. Tímto docílíme co nej lepšího výstupu, který je viditelný na histogramech. Po tomto zpracování jsme schopni vytvořit závislost intenzity na transportované koncentraci barviva. Aproximací těchto dat dokážeme poté extrapolovat hodnoty, abychom dostali inverzní závislost, a tedy koncentraci na intenzitě. Tím určíme koncentrace, které jsou přítomny při transportu. V sedmé kapitole (7) vytváříme numerický model, který slouží k co nejlepšímu zachycení reality fyzikálního transportu. Po výpočtu některých údajů, které jsou zásadní pro transport v porézním prostředí, jsme schopni tento model porovnat se snímky z experimentu a porovnat, zda jsou teoretické hodnoty schodné s realitou. Výstupem této práce v osmé kapitole (8), je určení koncentrace během transportu ze závislosti na intenzitě barviva. A validace numerického modelu na úloze koncepčně podobné transportu kontaminantu z úložiště jaderného odpadu.

### 2 Popis rozpukaného porézního prostředí

V této kapitole jsou teoreticky vysvětleny fyzikální veličiny a rovnice transportu. Zejména to jsou hydraulická vodivost a porozita. Tyto parametry jsou dále klíčové pro experiment a numerické modelace.

#### 2.1 Porézní prostředí a porozita

Porézní neboli pórovité prostředí je takové prostředí, které je tvořeno ze zrn, či vláken pevné látky, mezi kterými jsou póry. Tyto póry nebo pukliny tvoří volný prostor, který může být zaplněn tekutinou. Porozita (pórovitost) n je bezrozměrné číslo a udává množství pórů v materiálu, tedy jaké množství materiálu je tvořeno plynem, či kapalinou. Číslo nabývá hodnot 0-1, případně v procentech 0-100. Čím je toto číslo větší, tím se prostředí stává více porézní. Porozitu můžeme vypočítat dle vzorce

$$
n = \frac{V_p}{V_c},\tag{2.1}
$$

kde Vp je objem pórů v prostoru a Vc je celkový objem prostředí. Prostředí dobře propustné má obvykle porozitu 0,2 až 0,4. Porozita slabě propustné horniny nabývá hodnot 0,05 až 0,2 , viz [3]. Tyto hodnoty se nejčastěji určují v laboratořích ze vzorků materiálu. Hodnota porozity stejně velkých, dokonale hladkých skleněných kuliček je od 0.359 do 0.375, viz [4]. Příklady pórovitosti různých materiálů (viz Obrázek 2.1) [3], kde v našem případě můžeme brát materiál písek hrubý, jako naše kuličky.

#### 2.2 Hydraulická vodivost

Hydraulickou vodivost K [m/s] můžeme dále pod stejným významem pojmenovat i jako koeficient filtrace nebo filtrační koeficient. Říká nám, jakou rychlostí protéká tekutina porézním prostředím. Možností, jak vypočítat hydraulickou vodivost je mnoho, ale základní vzorec je

$$
K = \frac{k\rho g}{\mu},\tag{2.2}
$$

kde k  $\mathrm{[m^{2}]}$  je permeabilita,  $\mu$  dynamická viskozita  $\mathrm{[kg/m/s]}$ , v tabulkách však častěji  $\text{[Pa}\cdot\text{s]}$  a  $\rho$   $\text{[kg/m$^3]}$  je hustota. Hydraulická vodivost je měřítkem schopnosti porézního prostředí propouštět tekutinu. Vyjadřuje schopnost média přenášet tok tekutiny a je závislá na propustnosti. Vyšší hydraulická vodivost znamená snazší průchod tekutiny přes porézní médium. Propustnost neboli permeabilita k [m<sup>2</sup>], je veličina, která závisí na geometrii a vlastnostech povrchu pevné fáze a vyjadřuje schopnost pórovitého prostředí propouštět tekuté fáze. Z hlediska proudění a transportu látek je propustnost jedním z nejdůležitějších parametrů.

Dalším vzorcem používaným k našim výpočtům je Carman-Kozenyho vztah *k = Aed<sup>2</sup> .* V této rovnici je e porozita prostředí, *d* je průměr kuliček a A je faktor proporcionality prostředí závislý na porozitě, která je u našich kuliček konstantní. [4] [5]

Příklady hydraulické vodivosti různých druhů materiálů, jsou na obrázku (2.2).  $[3] [6] [10].$ 

| Materiál                  | Pórovitost (%) |
|---------------------------|----------------|
| štěrk hrubý               | 24-36          |
| štěrk jemný               | 25-38          |
| písek hrubý               | 31-46          |
| písek jemný               | 26-53          |
| prach                     | 34-61          |
| jíl                       | 34-60          |
| pískovec                  | 5-30           |
| prachovec                 | 21-41          |
| vápenec, dolomit          | $0 - 20$       |
| krasový vápenec           | 5-50           |
| rozpukané krystalinikum   | $0 - 10$       |
| nerozpukané krystalinikum | 0-5            |
| zvětralá žula             | 34-57          |
| zvětralé gabro            | 42-45          |

Obrázek 2.1: Orientační hodnoty pórovitosti

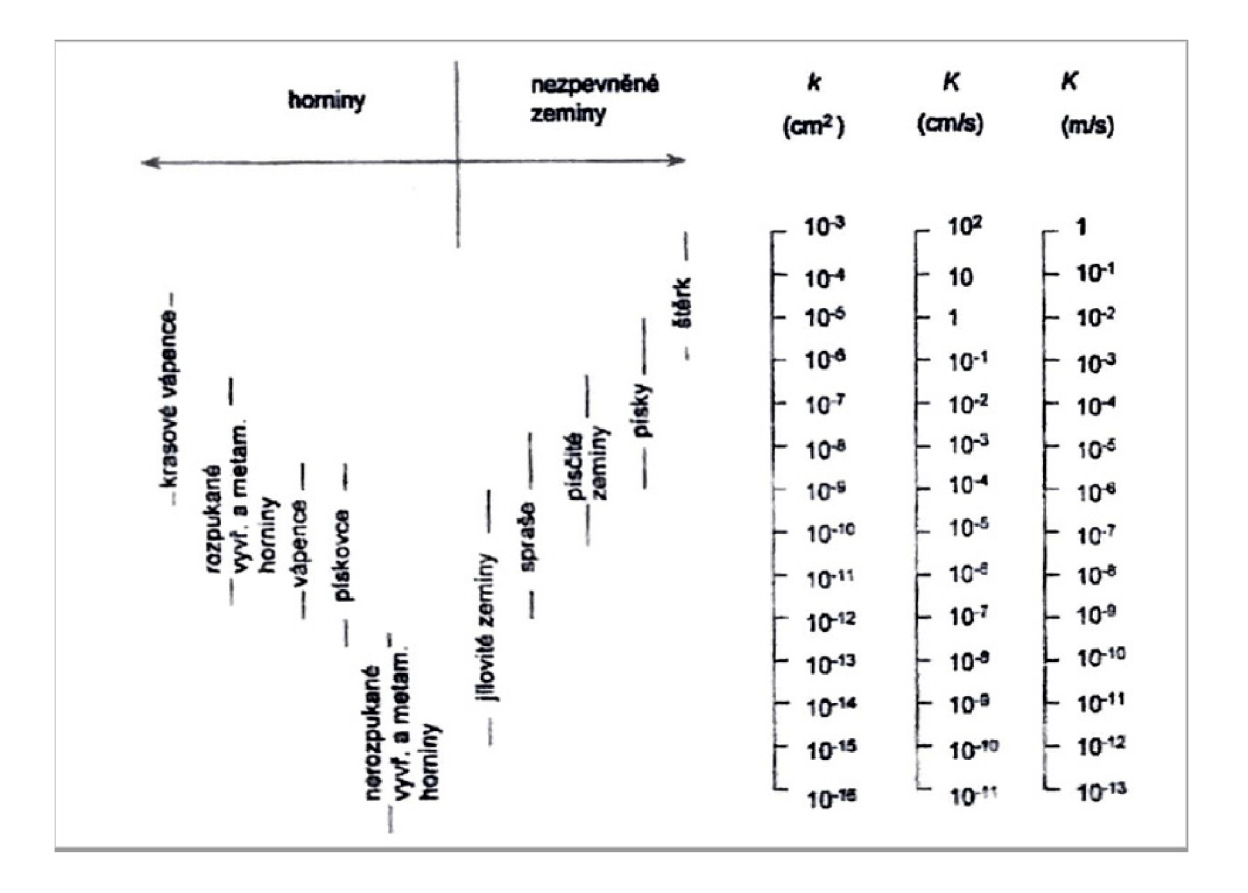

Obrázek 2.2: Orientační hodnoty hydraulické vodivosti

#### 2.3 Rovnice proudění

Jako základní rovnice pro proudění uvažujeme Darcyho zákon pro proudění v porézním prostředí a rovnice kontinuity ve tvaru:

$$
v = -\mathbb{K}\nabla h, \ div \ v = f,\tag{2.3}
$$

kde v je rychlost proudění tekutiny, K je tenzor hydraulické vodivosti a *h* značí tlakovou výšku.

Rovnice, kterou popisujeme transport látky vlivem vnějšího proudového pole a difúze je následující:

$$
\partial t(\delta \theta c) + \text{div}(\mathbf{q}c) - \text{div}(\delta \theta \mathbb{D} \nabla c) = f,\tag{2.4}
$$

přičemž *ô* je parametr rozevření pukliny, *6* je porozita, c je koncentrace, q je proudové pole,  $\mathbb D$  je tenzor hydrodynamické disperze  $[m^2s^-1]$  a f značí zdroje tekutiny

# 3 Experimenty v akváriu

V akváriu se skleněnými kuličkami jsme zkoušeli použití fluorescenčního barviva a jeho viditelnost při různých variantách nasvícení. Navíc se zástenami nesledovaných částí akvária pro eliminaci rušivých odrazů světla. Testovali jsme použití barevných filtrů, abychom zjednodušili následné zpracování obrazu. Nastavení barevné kamery s vhodným objektivem a hodnotou expozice bylo nejdůležitější pro kvalitu snímání. Poté jsme provedli rozředění nasyceného roztoku Fluoresceinu pokaždé na poloviční hodnotu předchozí koncentrace, které jsme transportovali ložem kuliček.

#### 3.1 Nastavení experimentu v akváriu

Na fotografii níže (3.1) můžeme vidět plexisklové akvárium, s ložem kuliček o rozměrech 980 x 580 x 90 mm. Na levé straně je do akvária přivedená hadička, kterou je čerpána voda do akvária a tvoří přítok. Na pravé straně akvária je vytvořen přepad, odkud je voda odčerpávána pryč. Žlutý čtverec vyznačuje místo výtoku kontaminantu z úložiště. Barvivo je zde injektováno ručně do hadičky, která vede do lože kuliček.

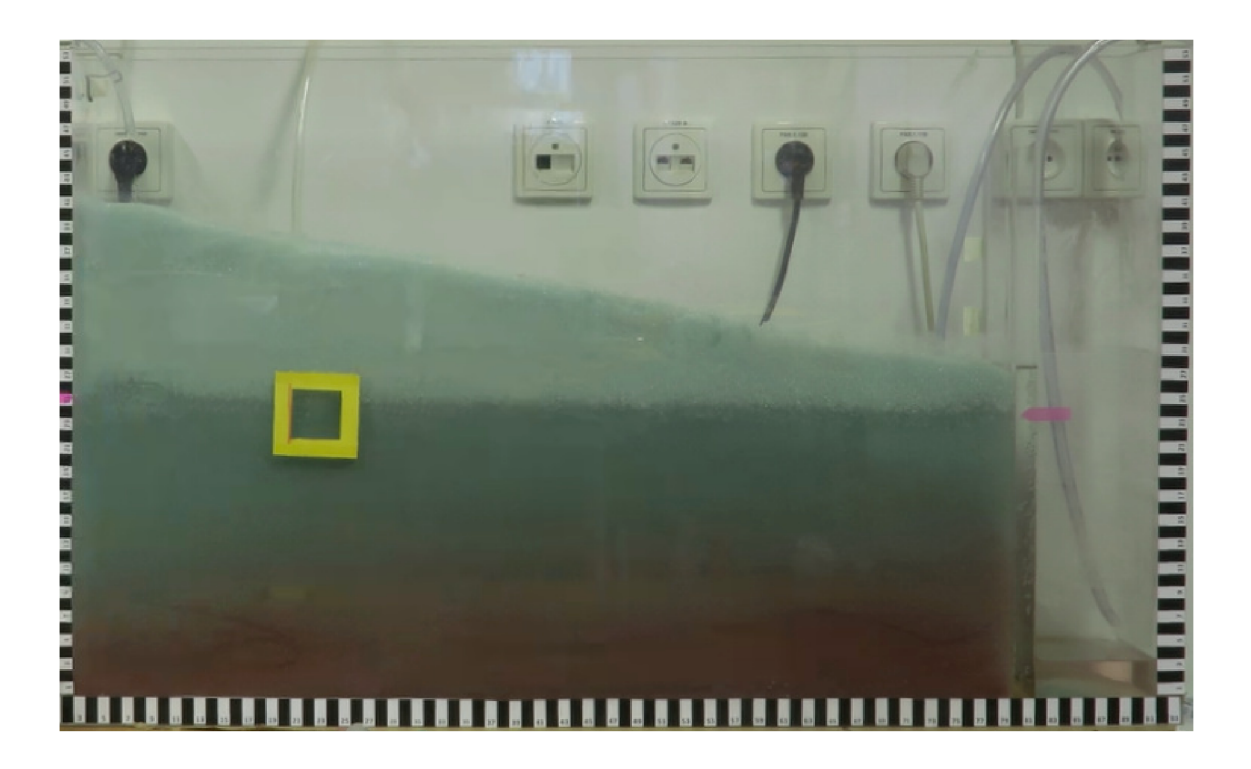

Obrázek 3.1: Fotografie akvária před experimentem. Vlevo je hadička přítoku, uprostřed žlutý čtverec, který naznačuje místo výtoku barviva, a vpravo je odčerpávací hadička

### 3.2 Provedené experimenty

V běžně prováděných experimentech se používá jako porézní prostředí písek nebo podobná neprůhledná média. My jsme pro transport porézním prostředím zvolili skleněné kuličky. Ty mají výhodu v přesně definované geometrii a průhlednosti pro demonstrační účely. Kuličky o průměru 1 mm se ukázaly jako nejlepší vzhledem ke své hydraulické vodivosti. Provedeny byly různé běhy transportu. Transport ložem kuliček bez pukliny pouze kuličkami, viz (3.2). Další byl transport s vloženou puklinou, ten se ukázal jako málo spolehlivý, protože do lamel pukliny vlivem tlaku vnikaly kuličky. Jako poslední byl prováděn transport ložem kuliček s dvěma puklinami, paralelně vloženými k sobě v těsné blízkosti, do nichž již téměř žádné kuličky nepronikly, viz (3.3).

Tyto transporty byly nafilmovány a následně kvalitativně porovnány s numerickým modelem. Z tohoto porovnání vyšlo, že lze v následujících měřeních zlepšit viditelnost barviva při transportu. Tedy použitím fluorescenčního barviva, které nasvítíme U V světlem. Snímání tohoto experimentu barevnou nebo černobílou kamerou s možností využití vhodných filtrů. Tato měření proběhla v balakářské práci. [10]

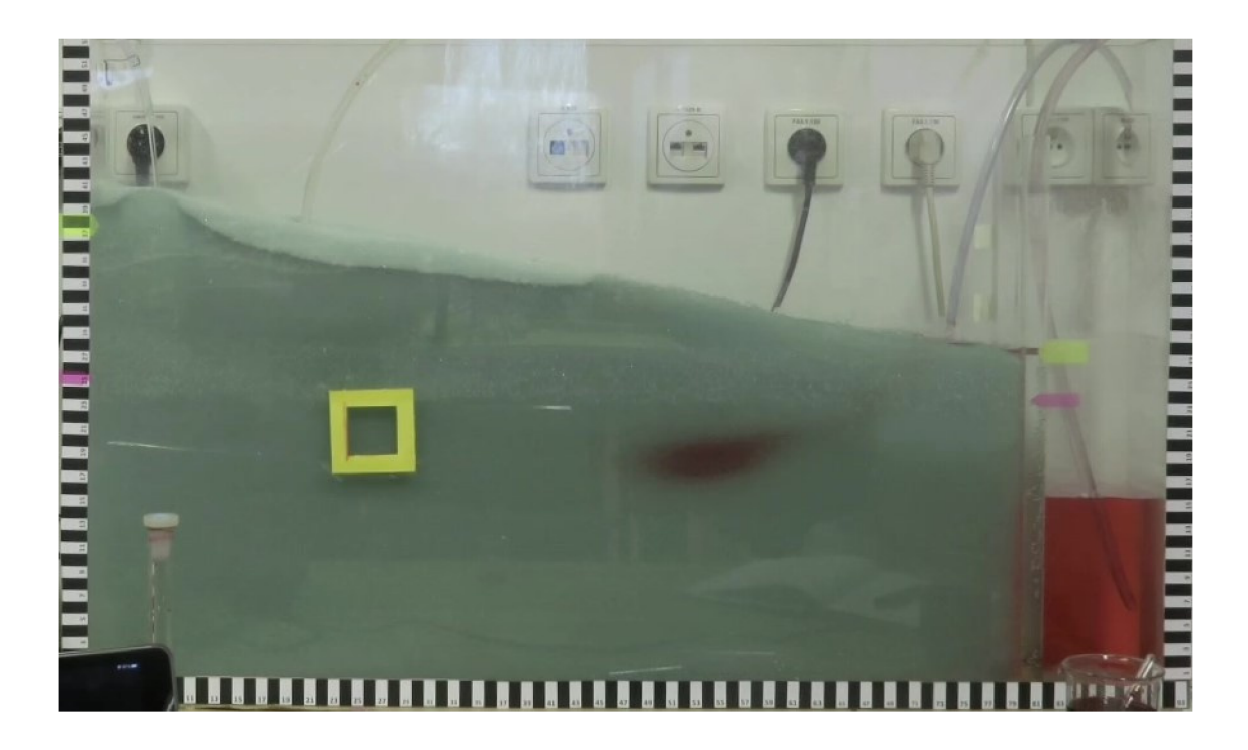

Obrázek 3.2: Ukázka běhu barviva v lmm kuličkách

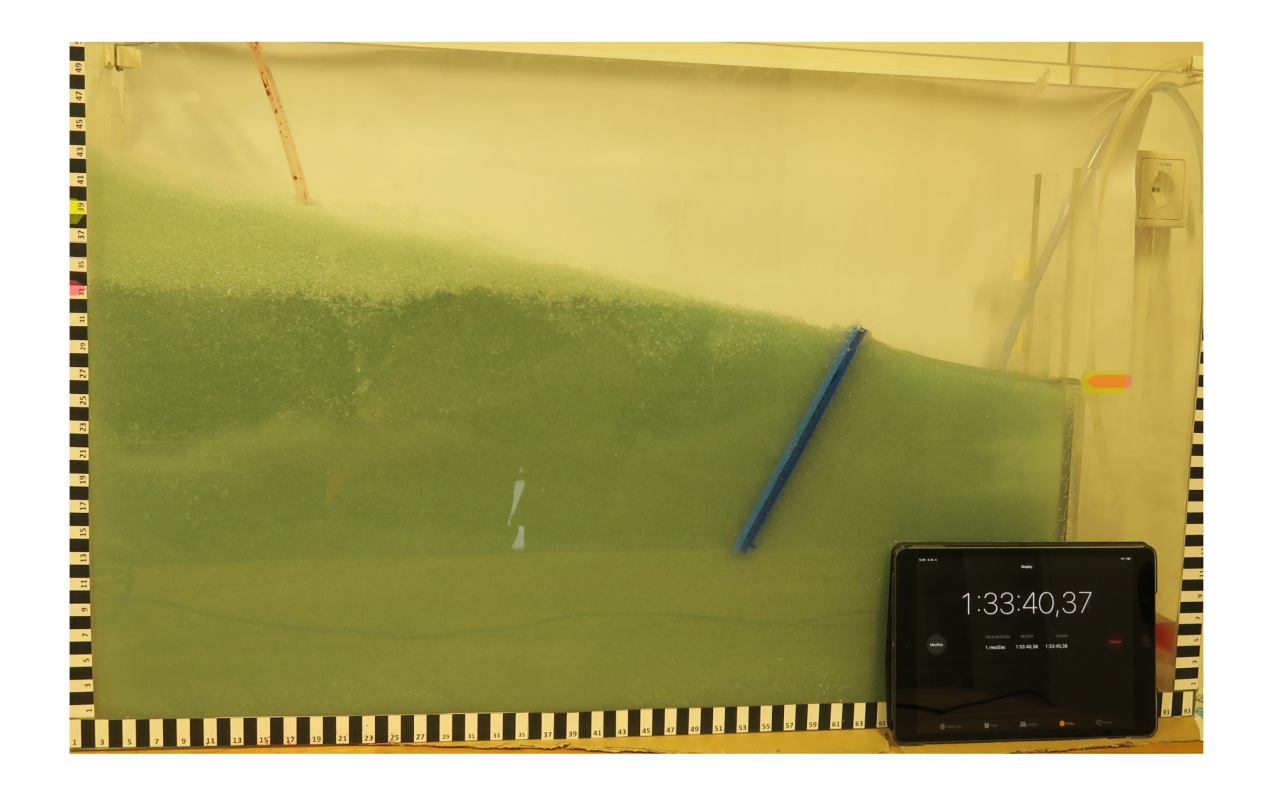

Obrázek 3.3: Dvě paralelně vložené pukliny

### 3.3 Upravený design pukliny

Jako problémová se ukázala konstrukce pukliny. Lamely byly příliš tenké a vnikaly do nich kuličky, což měnilo její hydraulickou vodivost a tedy vlastnosti průchodu kontaminantu puklinou. Proto jsme zvolili pevnější a bytelnější design pukliny (3.4). V novém provedení došlo ke zhuštění lamel a přidání více výztuží, aby se zpevnila žebra a omezilo se jejich zkroucení. Výztuže jsou pouze na povrchu, tudíž je celá puklina volně propustná ve dvou směrech. Také je puklina o jednu třetinu silnější, než její předchozí model, právě z důvodu bytelnosti. Požadavky na uspořádání žeber a výztuží jsou zde primárně z důvodu řádově vyšší hydraulické vodivosti oproti poréznímu médiu, jako je tomu v reálných prostředích. Hydraulická vodivost pukliny bude zde o 2 řády vyšší, než vodivost lože kuliček.

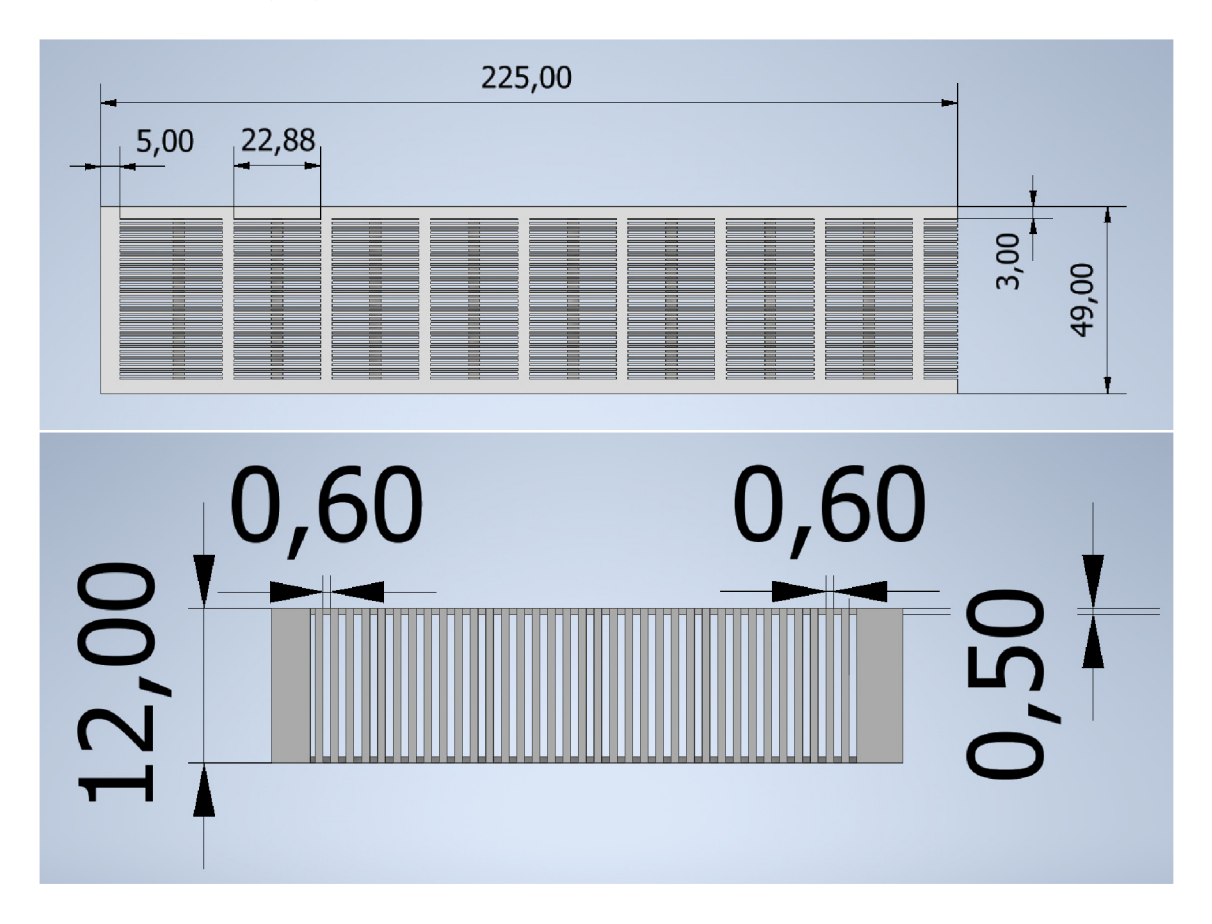

Obrázek 3.4: Na obrázcích z CAD programu vidíme upravený design pukliny s kótami. První zobrazuje puklinu z půdorysu a druhý v řezu z bokorysu

# 4 Snímání a postprocessing experimentu

Cíle snímání jsou o využití průhlednosti média a tedy zachycení rozložení koncentrací kontaminantu během transportu. Problémem v předchozích měřeních se ukázalo nedostatečné osvětlení akvária a malé vyniknutí transportovaného barviva. Jedná se také o rozlišení různých úrovní koncentrace barviva a přítomnost artefaktů v nasnímaném obraze. To je důležité pro následné zpracování nahraného obrazu a porovnání s numerickým modelem. Proto jsme zvážili nasvícení UV světlem a vyzkoušení práce s ním.

#### 4.1 Varianty snímání transportu

Varianty snímání byly vyzkoušeny ve více kombinacích nasvícení akvária a zatemnění místnosti. Snímání bylo také prováděno nejdříve černobílou, poté i barevnou kamerou. Nejlepší varianta viditelnosti mraku barviva při transportu byla při zatemněné místnosti s UV nasvícením a rozsvícenými zářivkami v místnosti. Snímání se ukázalo jako nejlepší při zvolení barevné kamery, přestože bylo provedeno pouze improvizovaně na mobilní zařízení, protože v době experimentu nebyla k dispozici profesionální kamera.

#### 4.1.1 Testování fluorescenčních barviv a způsobů nasvícení

Zkoušeli jsme více fluorescenčních barviv a způsobů nasvícení akvária, které bude nejvíce vyhovovat snímání. Testovaná barviva byla Rhodamine 6G, Rhodamine B a Fluorescein. Způsoby nasvícení byly zkoušeny v kombinaci nasvícení denním světlem, zářivkami v místnosti, UV zářivkami ze zadní strany akvária, při prosvětlené a nebo úplně zatemněné místnosti. Všechna barviva byla pozorována i přes barevné filtry, kvůli lepší filtraci ostatních barev spektra. Výsledkem po otestování barviv se nejlépe osvědčil Fluorescein, kvůli svému chování při transportu ložem kuliček a primárně kvůli viditelnosti při nasvícení UV světlem. [8] [9]

#### 4.2 Testování barevných filtrů

Abychom docílili oddělení nepotřebných barev v obraze, otestovali jsme různé barevné optické filtry. Testovali jsme viditelnost barviva přes optické filtry, abychom ideálně odfiltrovali nepotřebné barevné složky a tím ještě více zvýraznili transportní mrak. Vyzkoušeli jsme je při dvou variantách nasvícení akvária. První bylo nasvícení světlem zářivek v místnosti s UV zářivkami na zadní straně akvária. Druhé bylo jen nasvícení UV zářivkami. Testované filtry byly: zelený - 523 nm, oranžový - 550 nm a červený - 570 nm.

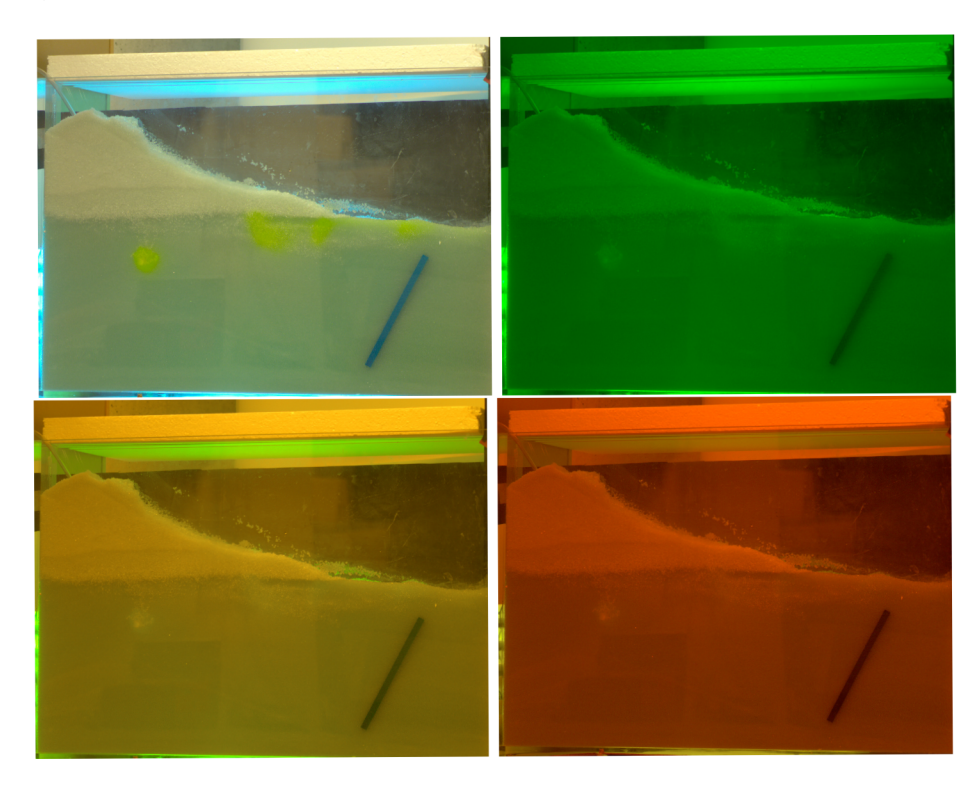

Obrázek 4.1: Nasvícení UV zářivkami a stropními světly s aplikací filtrů. Zleva: bez filtru, zelený, oranžový a červený

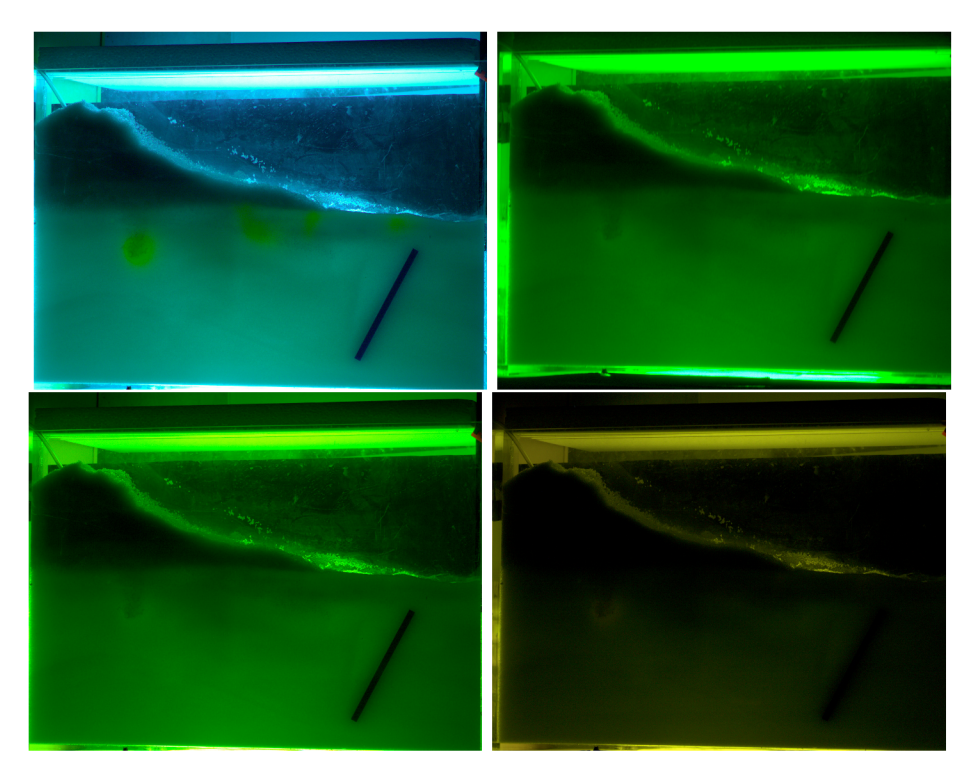

Obrázek 4.2: Nasvícení pouze UV zářivkami s aplikací filtrů. Zleva: bez filtru, zelený, oranžový a červený

Jak je vidět, aplikace těchto filtrů vedla k neuspokojivým výsledkům a jiné filtry nebyly k dispozici. Stále je nejlépe viditelné barvivo bez aplikace filtrů, pouze snímané barevnou kamerou.

### 4.3 Postprocessing

Postprocessing nasnímaných dat probíhal extrakcí snímků z natočeného videa, odečtením všech snímků od referenčního, abychom odstranili z obrazu statické věci krom změn v čase, díky čemuž je vidět pouze transportní mrak. Na zpracovaných snímcích jsme zjistili dokonalosti v nastavení snímání experimentu.

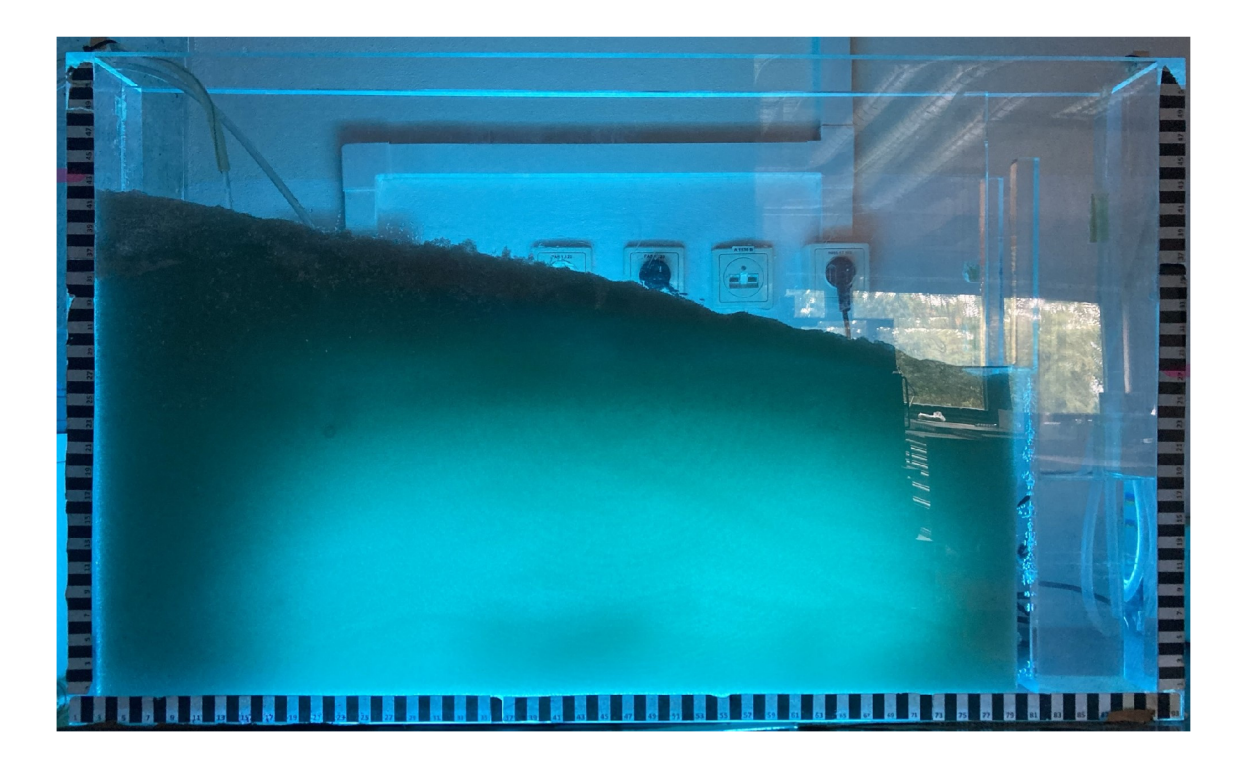

Obrázek 4.3: Na obrázcích vidíme lámající se světlo od UV zářivek na hranách akvária a artefakty odrazů místnosti

### 4.4 Doporučení pro příští experimenty

Při snímání a postprocessingu se dalo najít několik nedokonalostí, které je možné zlepšit. Prvním bodem je lepší zatemnění okolí kvůli odrazům UV světla od hran akvária a tím se zbavit zbytečných artefaktů v obraze. To by se dalo vyřešit vytvořením zástěn mezi zářivkami a zadní stěnou akvária. Takže by veškerý světelný tok šel pouze do akvária a neodrážel by se od okolí a stěn akvária. Nalepením černého papíru na zadní část akvária, kde není lože kuliček, aby se světlo nelámalo na hranách akvária a horní straně lože kuliček a nevznikaly kvůli tomu další artefakty v obraze, jako jsou viditelné na obrázku (4.3) níže. A dále použitím profesionální barevné kamery s optickými filtry, abychom potlačili zbytečné barvy spektra již před vstupem do kamery a nemusely je řešit dále počítačovým zpracováním obrazu. [8]

### 4.5 Použití barviva

Použitým barvivem pro další experimenty byl Fluorescein, kvůli svým výborným vlastnostem excitace UV světla a následné emisivitě ve viditelném spektru a tím zvýraznění transportního mraku v loži kuliček. Zároveň je dobře vymývatelný a nezanechává artefakty na kuličkách nebo stěnách akvária jako ostatní testovaná barviva v předchozích experimentech.

Nasycený roztok Fluoresceinu pro experimenty jsme si připravili z jeho pevného skupenství. Jako rozpouštědlo jsme zvolili Ethanol, jelikož je to polární rozpouštědlo a jeho polarita mu pomáhá lépe rozpouštět polární sloučeniny jako je Fluorescein. Vodu, přestože je to také polární rozpouštědlo, jsme použili poté jen na zředění celého roztoku, protože má vyšší polaritu než Ethanol. Kdybychom nepoužili vodu pro následné zředění a vypustili Fluorescein s Ethanolem přímo do akvária, mohlo by dojít k fázové separaci vlivem velkého rozdílu objemů obou látek a tím by výsledný požadovaný transport měl jiné vlastnosti, než jaké požadujeme.

Koncentrace barviva byly ředěny ze 100% nasyceného roztoku. Ten byl vyroben z l,035g Fluoresceinu, který byl rozpuštěn ve 20,104g ethanolu. Nasycený roztok měl dle výpočtů molární koncentraci c=0,1177 mol/l. Následně byl roztok rozředěn 1:10 s destilovanou vodou. Poté byl tento roztok ředěn několikrát na poloviny, které byly transportovány akváriem. Transportované koncentrace tedy byly od 50% do 0,39% původního roztoku.

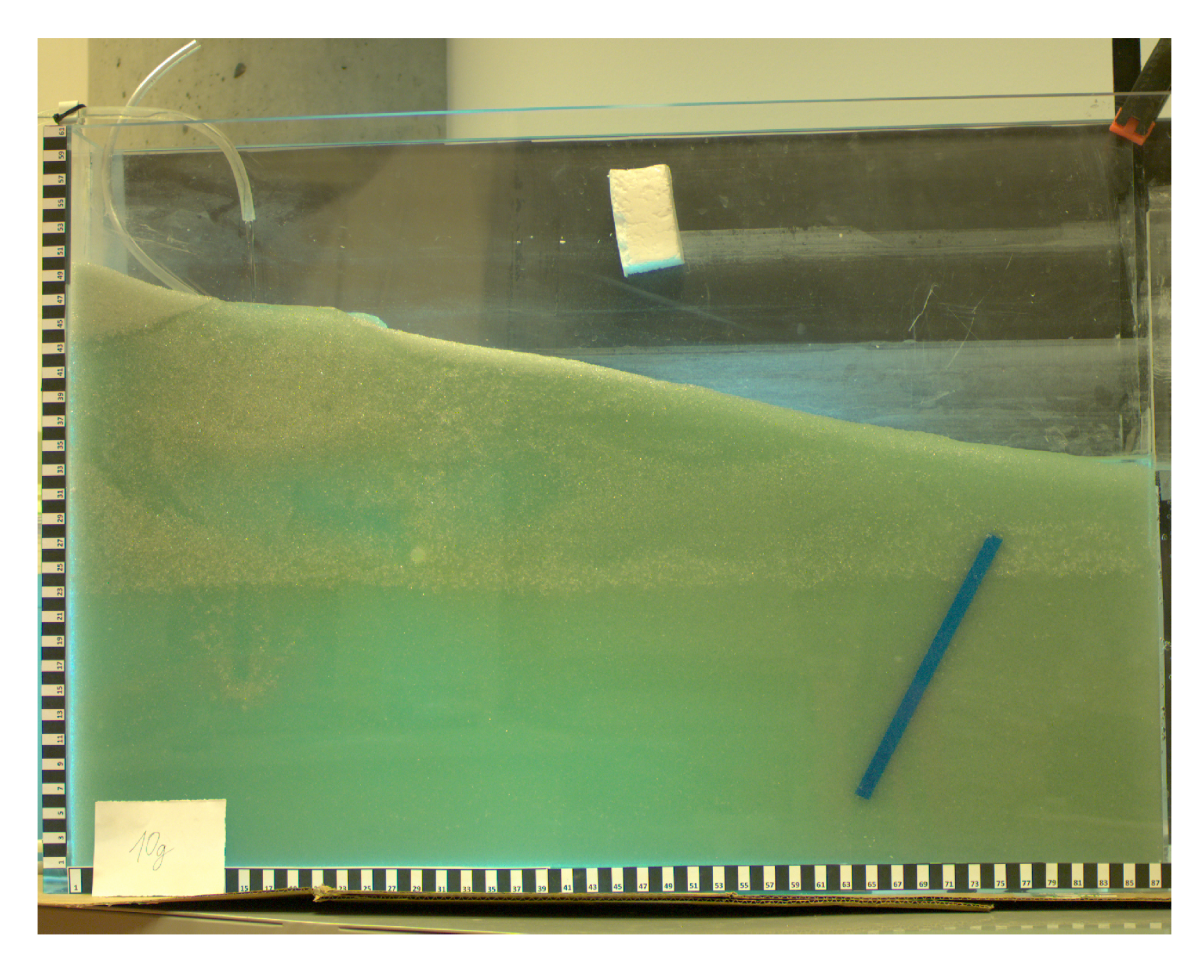

Obrázek 4.4: Náhled na akvárium před začátkem experimentu

# 5 Transportní experiment

#### 5.1 Nastavení ostrého experimentu

Experiment probíhal v akváriu, jehož objem byl zmenšen přepážkou na 5 cm tloušťky lože skleněných kuliček o rozměru 1 mm. Důvodem bylo lepší prosvícení lože U V zářivkami. Na nesledované části akvária byly nalepeny kusy černé čtvrtky, aby se od hran akvária neodráželo světlo. UV zářivky byly umístěny za zadní stranu akvária, aby nasvítily celý sledovaný objem lože. Celá místnosti byla zatemněna roletami kvůli odleskům místnosti na přední straně akvária a používala se světla ze zářivek na stropě. Tím byla docílena dobrá viditelnost akvária a zároveň nasvícením U V zářivkami dobře vyniklo fluorescenční barvivo.

Snímání bylo realizováno průmyslovou kamerou BASLER ACA2500-20GC s 5MP rozlišením s propojením Ethernet kabelem přímo do počítače. Použili jsme 28mm objektiv a nastavili konstantní expozici a gain, abychom zajistili, že se nám nebude automaticky měnit. Nastavením na automatiku bychom totiž dostali zkreslené výsledky pro různé koncentrace transportovaného barviva, vlivem měnícího se jasu a kontrastu.

#### 5.2 Transportní experiment

Oba experimenty probíhaly při obou variantách nasvícení, tedy při zhasnutých zářivkách v místnosti, nasvícené pouze U V zářivkami a nebo při rozsvícení obou světel. Experimenty probíhaly ve dvou variantách osvětlení pro 2 sklony pukliny. V prvních bězích experimentu byl sklon pukliny 30° a druhém 42°. Do akvária byl zajištěn konstantní přítok 1,4 l/min. Barvivo bylo injektováno ručně pomocí injekční stříkačky. Barvivo bylo vstřikováno hadičkou přímo do lože akvária, od největší koncentrace po nejmenší. Byly vždy injektovány 2 stejné koncentrace po sobě pro kontrolu. Další vstřikování probíhalo ještě když první mrak nedoputoval ani k puklině pro urychlení experimentu. Není to pro nás limitující pro další zpracování.

Dále používáme primárně snímky, na kterých je vidět injektovaná koncentrace přímo u vstupu do lože kuliček, viz obrázek (5.1).

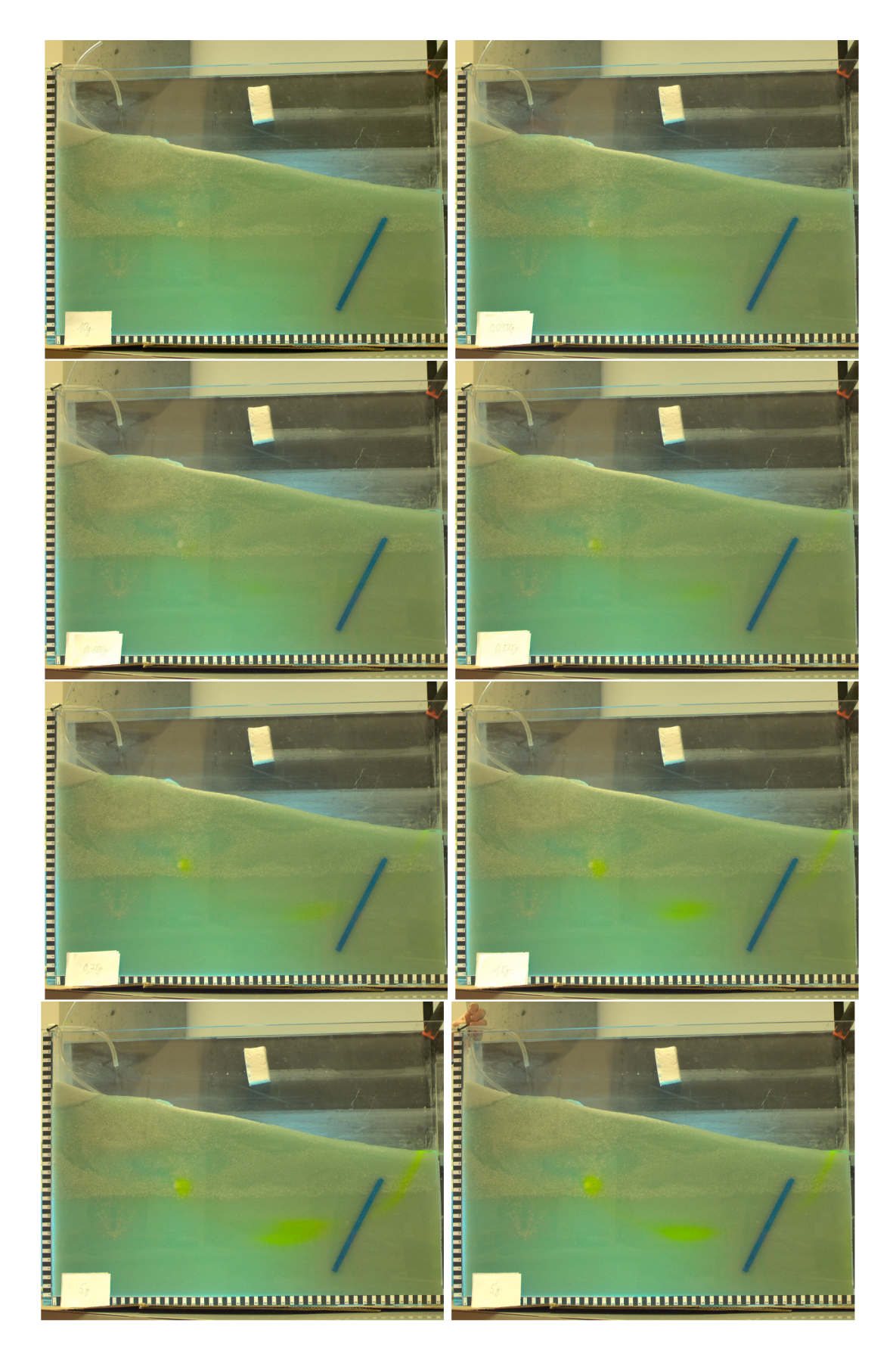

Obrázek 5.1: RGB snímky různých koncentrací na počátku při vstupu do akvária. Snímky jsou seřazeny od nejmenší po největší koncentraci v procentech: (0.39, 0.78, 1.56, 3.13, 6.25, 12.5, 25, 50)

# 6 Počítačové zpracování nasnímaných dat

Cílem počítačového zpracování nasnímaných dat spočívá v odfiltrování nepotřebných nebo rušivých částí obrazu, zvýraznit transportní mrak. V okolí zdroje barviva pro různé koncentrace jsme kalibrovali křivku závislosti intenzity mraku na transportované koncentraci barviva. Poté zpětně extrapolovali koncentrace dle intenzity mraku v obraze.

#### 6.1 Separace barev z RGB obrazu

Pro lepší viditelnost mraku barviva jsme zvolili nejprve extrakci jednotlivých RGB složek z obrazu. Nejlépe se osvědčila extrakce modré a zelené složky zvlášť. V nich je vidět mrak nejlépe. V modré díky nasvícení UV světlem a jeho blízkostí k modrému spektru a v zelené díky emisivitě Fluoresceinu na těchto vlnových délkách. Při extrakci zelené pozorujeme emisivitu Fluoresceinu, která svítí v zelené části spektra. Naopak při extrakci modré pozorujeme zastínění zdroje světla mrakem barviva a nikoliv skutečnou barvu.

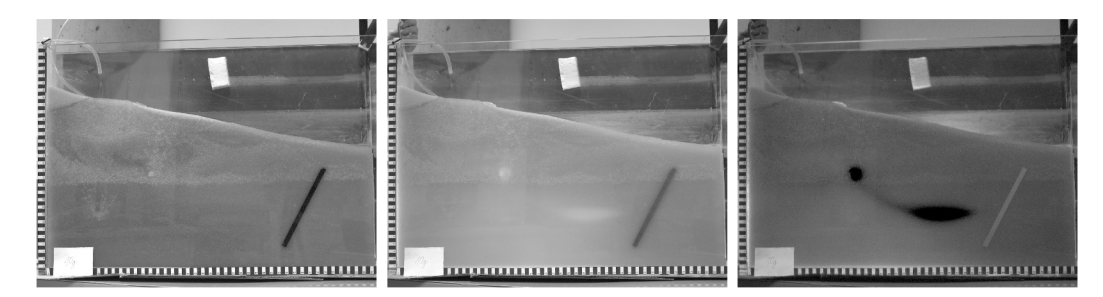

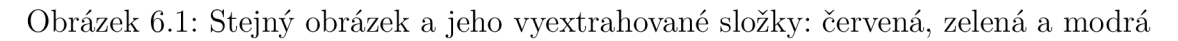

#### 6.2 Odečítání dat

Pro separaci pouze transportního mraku barviva od ostatního nepotřebného obrazu, který je v čase neměnný, jsme zvolili jednoduchou metodu a to odečítání snímků od sebe. Odečítali jsme od sebe "nultý", referenční snímek  $(I_{ref})$ , na kterém není žádné barvivo, který představuje počátek experimentu, tedy tento obrázek 4.4. A ostatní snímky, na kterých probíhá transport - "i-té" snímky  $(I_i)$ . Tedy výsledek vyjádřený vzorcem je:  $(D_i) = (I_{ref}) - (I_i)$ . Odečítáme celé obrazy, nicméně poté ořezáváme pouze okolí vstupu barviva do lože kuliček jakožto úložiště. S těmi poté provádíme další operace postprocessingu. Ve dvou podkapitolách níže 6.2.1 a 6.2.2, můžeme vidět rozdíl mezi odečítáním obrazu "i-tého" od "nultého" a naopak.

### 6.2.1 První styl odečítání  $(I_i)$ - $(I_{ref})$

Na obrázcích níže můžeme vidět stejný obrázek nejvyšší injektované koncentrace barviva. První snímek je po extrahování modré složky a po odečtení snímku a druhý je extrahovaná zelená složka a odečtení snímku v pořadí  $"(I_i)-(I_{ref}))"$ 

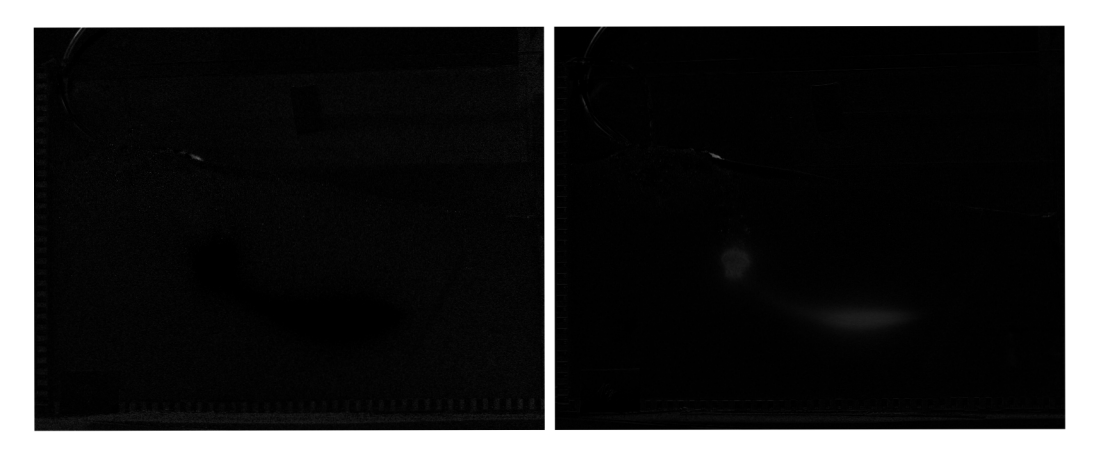

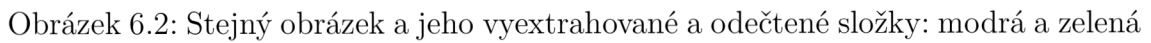

### 6.2.2 Druhý styl odečítání  $(I_{ref})$ - $(I_i)$

Na obrázcích níže můžeme opět vidět stejný obrázek nejvyšší injektované koncentrace barviva. První snímek je po extrahování modré složky a po odečtení snímku a druhý je extrahovaná zelená složka a odečtení snímku v pořadí  $C_{\text{ref}}(-I_i)$ 

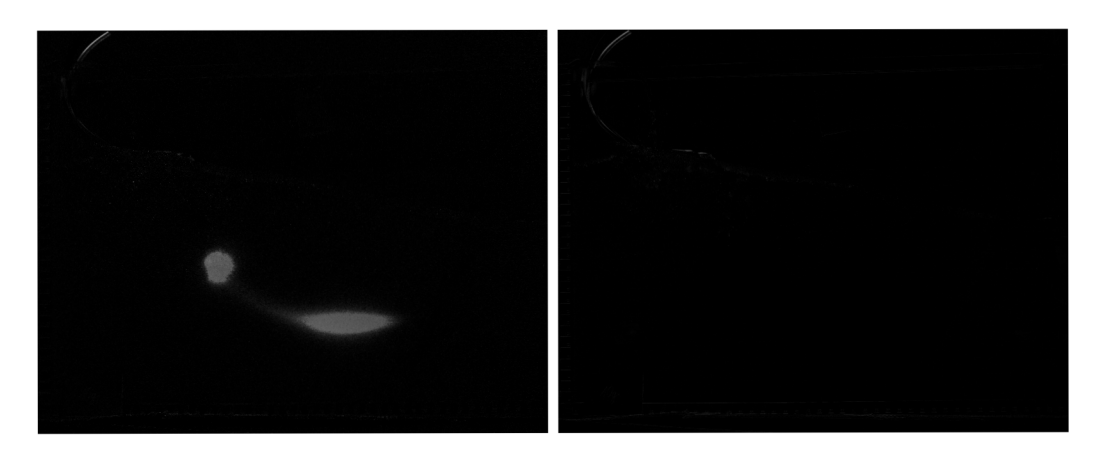

Obrázek 6.3: Stejný obrázek a jeho vyextrahované a odečtené složky: modrá a zelená

#### 6.2.3 Zpracované snímky v okolí úložiště

Na několika sadách obrázků níže, můžeme vidět oříznuté snímky v těsné blízkosti úložiště, kde barvivo vniká do lože kuliček. Na obrázku (4.4) nebo (6.1) je to ten světlý bod, ze kterého se šíří kontaminant do prostoru lože. Odečty jsou provedeny pro modré spektrum pro obě varianty rozdílu, "í-tý" od "nultého" a "nultý" od "í-tého", tedy zkráceně " $(I_i)-(I_{ref})$ " i " $(I_{ref})-(I_i)$ "

Snímky pro zelené spektrum již nepoužíváme, zvolili jsme spíše lépe viditelnou modrou složku, při zastiňování zdroje. Na obrázcích níže (6.4) a (6.5), můžeme vidět porovnání směru odečítání modrých složek snímků.

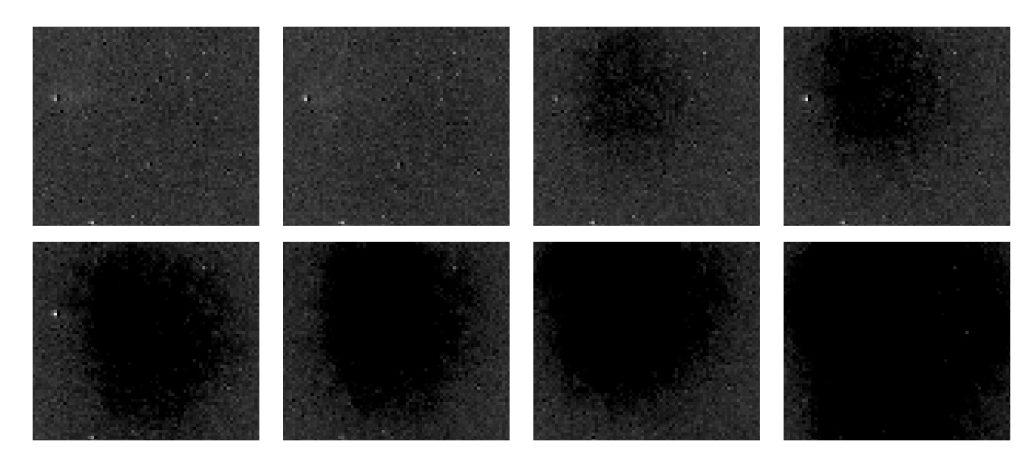

Obrázek 6.4: Modrá složka úložiště odečtená v pořadí  $(I_i)$ - $(I_{ref})$ 

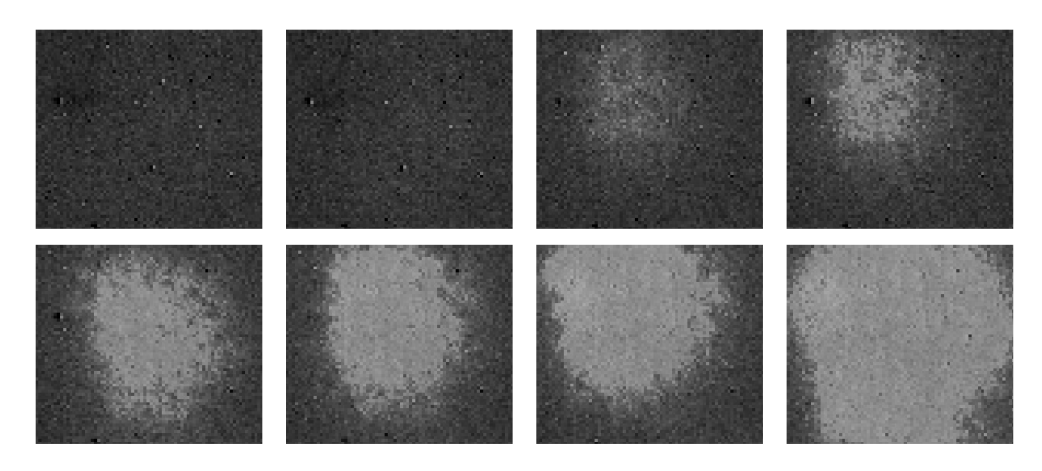

Obrázek 6.5: Modrá složka úložiště odečtená v pořadí  $(I_{ref})$ - $(I_i)$ 

Teorie je, že bychom měli lépe vidět zelenou složku barviva, protože snímáme jasně zelenou barvu, která je emitována Fluoresceinem. Problémem zde může být neprůhlednost materiálů pro UV světlo. Voda má lepší transparentnost pro UV než sklo, to má tendenci UV pohlcovat. Proto jsme pravděpodobně Fluorescein excitovali zbytkovým modrým světlem, spíše než přímo UV. Abychom úplně odfiltrovali nepotřebné a rušivé vlivy světla, museli bychom nasvěcovat modrým světlem s filtrem do 500nm, kde má Fluorescein největší emisivitu a pro snímání použít optický filtr okolo emisní frekvence Fluoresceinu, tedy 517nm, viz graf níže. Osvícení Fluoresceinu v U V spektru nevede k jeho dostatečné excitaci a emisivitě v zeleném spektru.  $\vert 14 \vert$ 

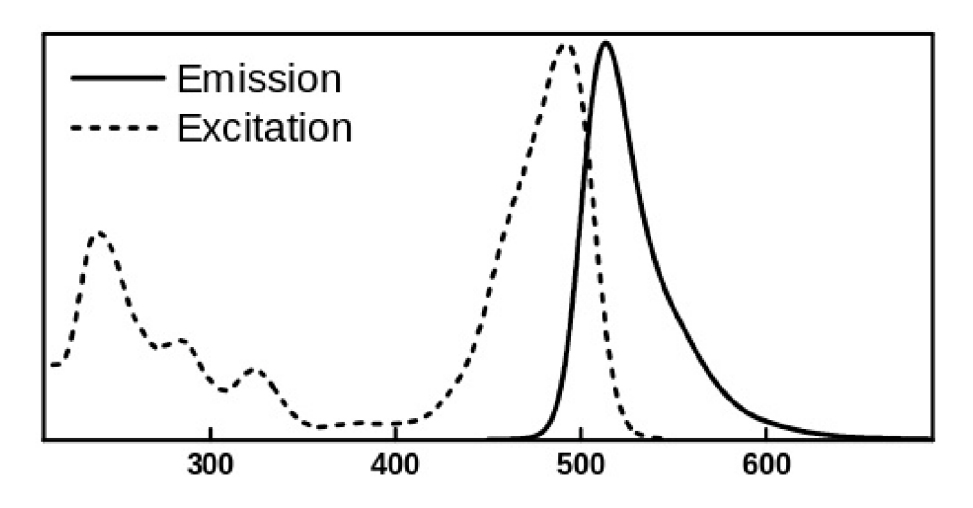

Obrázek 6.6: Graf spektra excitace a emisivity Fluoresceinu

Neuvažovali jsme samozřejmě pouze kvalitativní porovnání dat na snímcích, ale i kvantitativní, a proto dále pracujeme z histogramy, které ukazují reálné rozložení intenzit mraku ve spektru. Jelikož pracujeme pouze s jednou barvou, histogram nám zobrazí, kde se jasové složky nacházejí v obraze a tím můžeme určit přesněji, zda v obraze převládá šum nebo je tam viditelná daná koncentrace.

#### 6.3 Histogramy

Pro další zpracování používáme histogramy, pro zobrazení jak často se daná intenzita vyskytuje v obrázku. Předpoklad je, že se zvyšující se koncentrací by měla se měla intenzita zvyšovat.

Hodnoty nejblíže nule znamenají buďto malé koncentrace, a tedy mnoho černých pixelů okolo mraku a nebo šum obrazu. Na histogramech modré složky vidíme, že při zvyšující se koncentraci barviva se postupně odděluje jasová složka mraku od tmavého okolí a šumu. V nejnižších koncentracích ještě splývají, ovšem při zvyšující se koncentraci již pozorujeme větší rozdíl ve spektru mezi okolím a injektovanými hodnotami koncentrace.

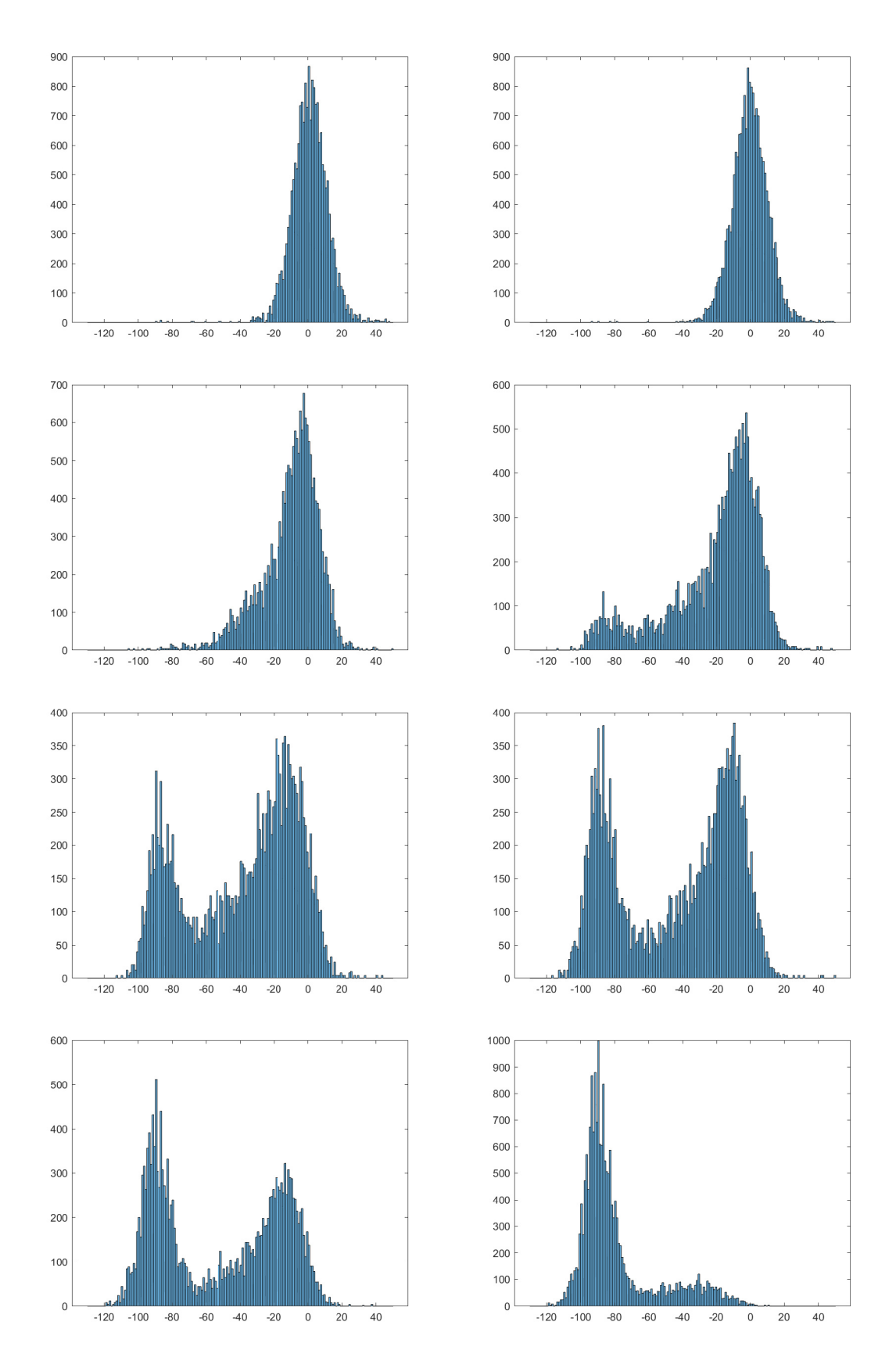

Obrázek 6.7: Histogram modrého úložiště zpracovaného  $\left(\mathbf{I}_i\right)\text{-}\mathbf{I}_{ref}$ )

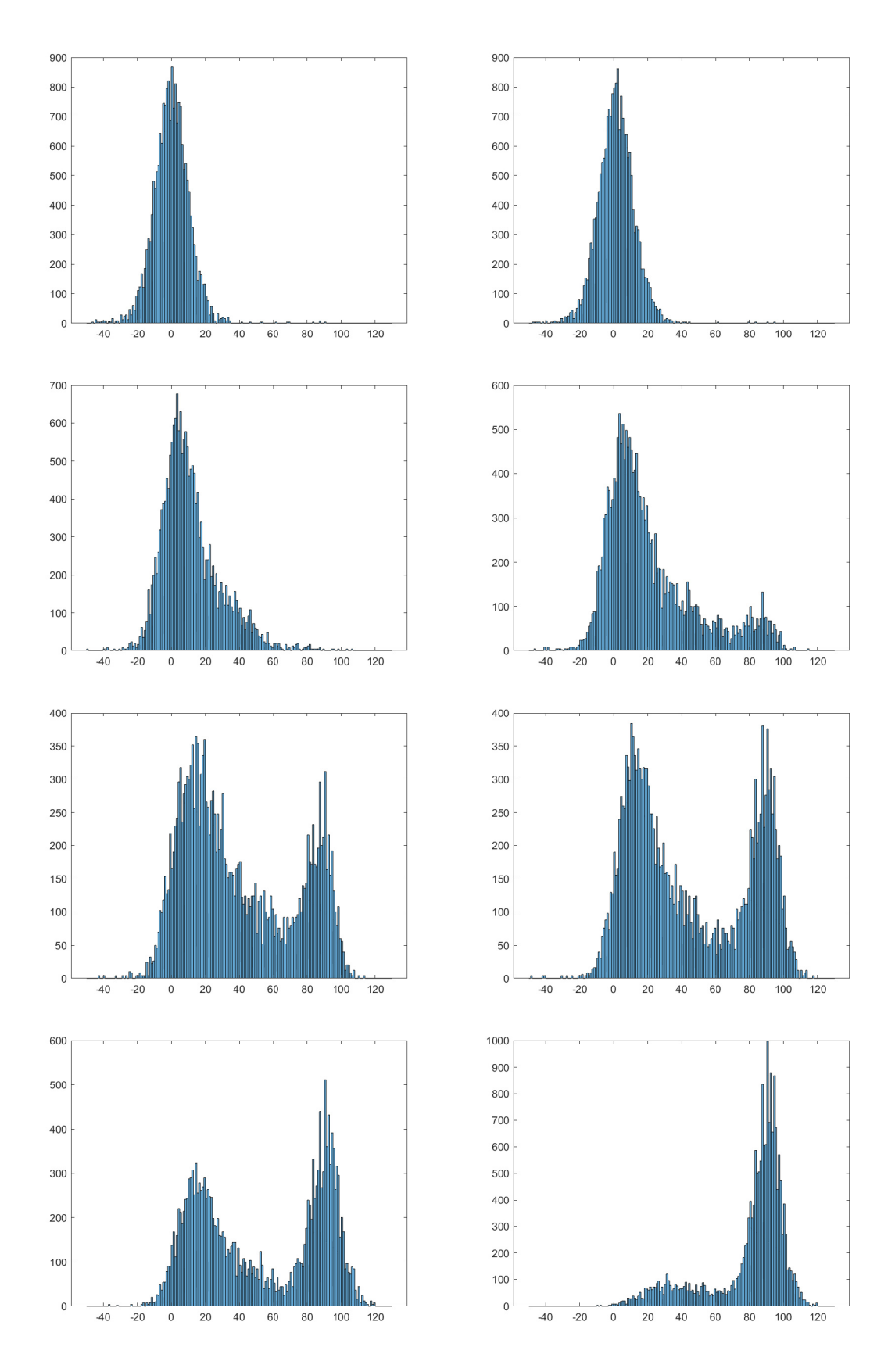

Obrázek 6.8: Histogram modrého úložiště zpracovaného  $(\mathbf{I}_{ref})\text{-}(\mathbf{I}_i)$ 

### 6.4 Filtrace dat

Abychom ve snímcích, potažmo v histogramech ještě více zvýraznili rozdíl mezi okolím, šumem a požadovanými daty, aplikovali jsme na data filtry. Testovali jsme větší množství filtrů - průměrovací, metoda rotující masky, Laplasovský, pomocí mediánu,...V Matlabu pomocí *fspeciál* s argumenty *average, disk, laplacian* nebo filtr *medfilt*2.

Nejvíce použitelný filtr pro náš případ byl prostý průměrovací filtr s velikostí 3. Ten nejlépe z obrazu vytáhl mrak barviva a potlačil šum.

Výsledek filtrace můžete vidět na obrázcích nejvyšších koncentrací níže. Šum v okolí je mírně potlačen, ale primárně je větší útlum černých bodů v mraku. Nyní je mrak odfiltrován od šumu.

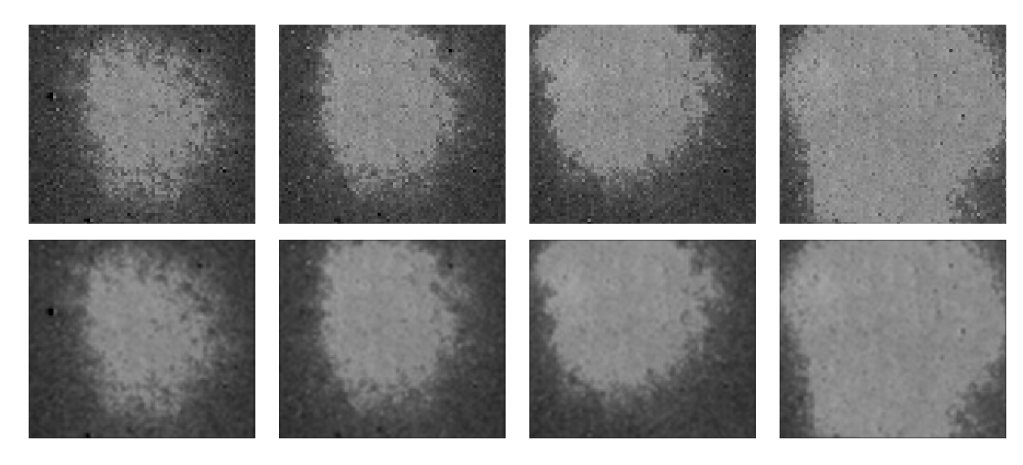

Obrázek 6.9: Příklady dopadu filtrace na snímky v okolí zdroje barviva pro 4 nejvyšší koncnetrace

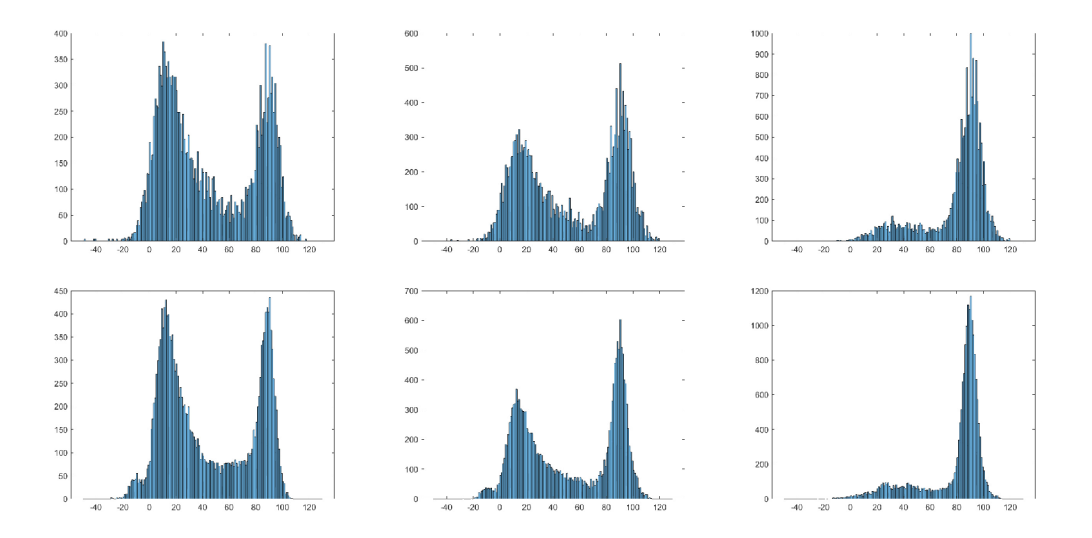

Obrázek 6.10: Srovnání nevyfiltrovaného a vyfiltrovaného histogramu modré složky o koncentracích hodnoty 12.5, 25 a 50

V histogramu se tato skutečnost projevuje jeho vyhlazením, ovšem zvýšením intenzit obou složek. Pro ukázku použijeme srovnání třech nejvyšších koncentrací, kde je dopad filtrace vidět nejlépe. Na histogramech níže je tedy použit průměrovací filtr o velikosti 3 na koncentrace modré složky odečtené  $(I_{ref})$ - $(I_i)$ .

### 6.5 Masky dat

Dalším krokem zpracování obrazu bylo vytvoření masek dat. Tímto způsobem se snažíme vytvořit závislost intenzity na koncentraci. Bereme jednotlivé snímky v okolí zdroje barviva a porovnáváme mezi sebou. Tím dostaneme hodnoty intenzit pro snímek, kde je určitá koncentrace barviva.

Tyto masky byly vytvořeny z vektorů obrazů snímků, kde se hledaly průniky každého vektoru, v intervalu intenzit od *Imin* do *Imaxi* kde *Imin* je blízká nule a *Imax* je blízká hodnotě 255. Na obrázcích níže můžeme vidět příklady masek pro všechny koncentrace.

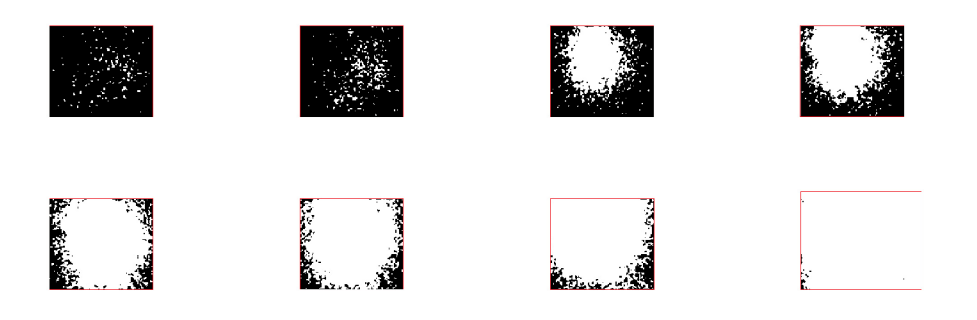

Obrázek 6.11: Ukázky masek pro různé koncentrace barviva

Nakonec pro pixely na průniku masky se vypočítala intenzita pro příslušnou koncentraci. To se provede pomocí intersekce jednotlivých vektorů obrázků s vytvořenou maskou, ze které se vypočítá 95% kvantil hodnot intenzit. Takto dostaneme hodnotu intenzit pro jednotlivé koncentrace. Graf této závislosti je znázorněn níže. Později se ukázalo, že při měnících se hodnotách intenrvalu intenzit, nedochází k velkých rozdílům hodnot ve výstupných grafech.

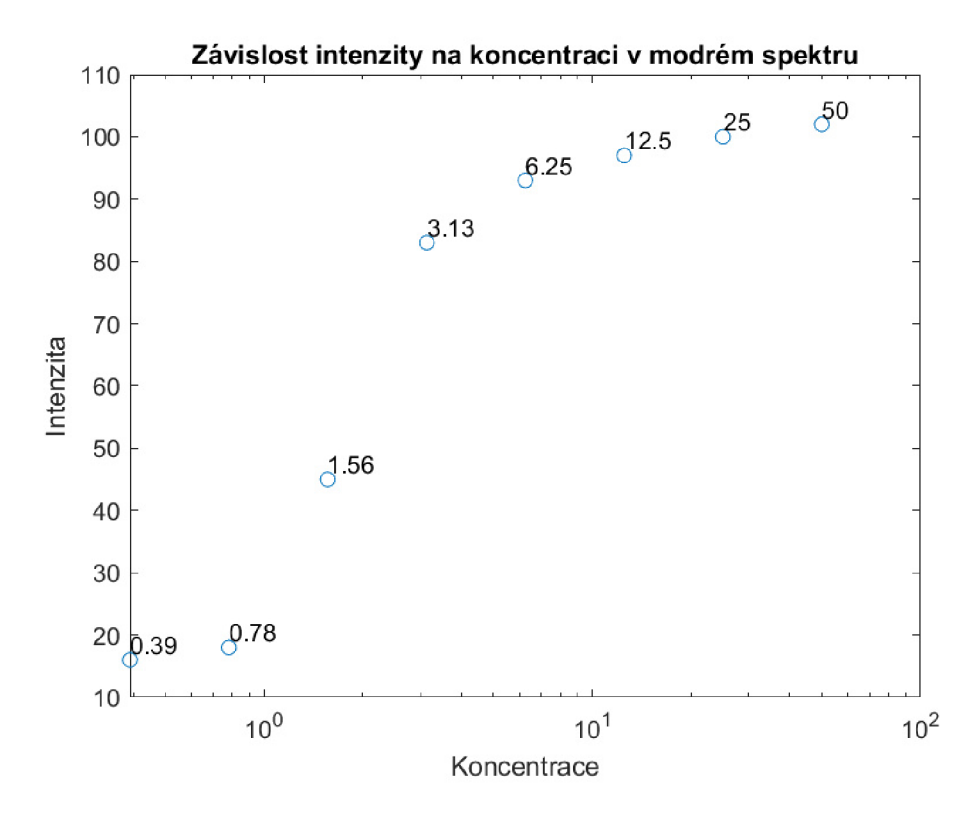

Obrázek 6.12: Závislost intenzity na transportované koncentraci zpracovaný *(lref)*   $-(I_i)$ 

Na grafech výše můžeme vidět závislost intenzity barviva na koncentraci. Hodnoty jsou opět v procentech injektované koncentrace. Hodnoty v grafech intenzit zeleného barviva jsou velmi blízko u sebe. Po extrapolaci, při kterém budeme chtít zpětně vrátit hodnoty koncentrací pro vstupní intenzity mraku v obraze, by tedy mohla vykazovat chybu a nebýt tak přesná. Tato skutečnost je díky nízké rozeznatelnosti šumu od reálných koncentrací, proto je zde již ani neuvažujeme.

Nejlépe tedy opět vychází grafy pro extrahovanou modrou složku ze snímků. Dle předpokladů vyšel graf (6.12), kdy je největší rozdíl hodnot v grafu. Navíc křivka má předpokládaných tvar z důvodu nízké rozeznatelnosti v nejmenších koncentracích a zároveň u nejvyšších již příliš nestoupá. V nízkých koncentracích je zastínění malé protože dojde k prosvícení mraku, poté se více méně lineárně zvyšuje. V nejvyšších dochází k úplnému zastínění světla ze zadní strany akvária mrakem a proto není rozdíl v intenzitách již tak velký. V nej větším stoupání grafu, tedy od koncentrací 1.56 - 12.5 budou nejlépe identifikovatelné koncentrace z intenzit při transportu po zpětné extrapolaci dat.

#### 6.6 Aproximace dat

Nyní se snažíme vhodným průběhem aproximovat křivku, kterou jsme získali ze zpracovaných dat, viz obrázek (6.12). Pro co nejlepší aproximaci jsme uvažovali dvě funkce. První je logistická funkce a druhá je chybová funkce. Obě by svým tvarem dobře popsali tvar našeho průběhu.

Obě dvě funkce jsme zkoušeli použít pro aproximaci dat a vynést výsledky do grafu. Na grafu níže (6.13), můžeme vidět aproximaci logistickou funkcí aplikovanou na námi získanou závislost intenzity na koncentraci. I přes různá nastavení optimalizačních parametrů, tato funkce neprojevila konvergenci k správnému řešení.

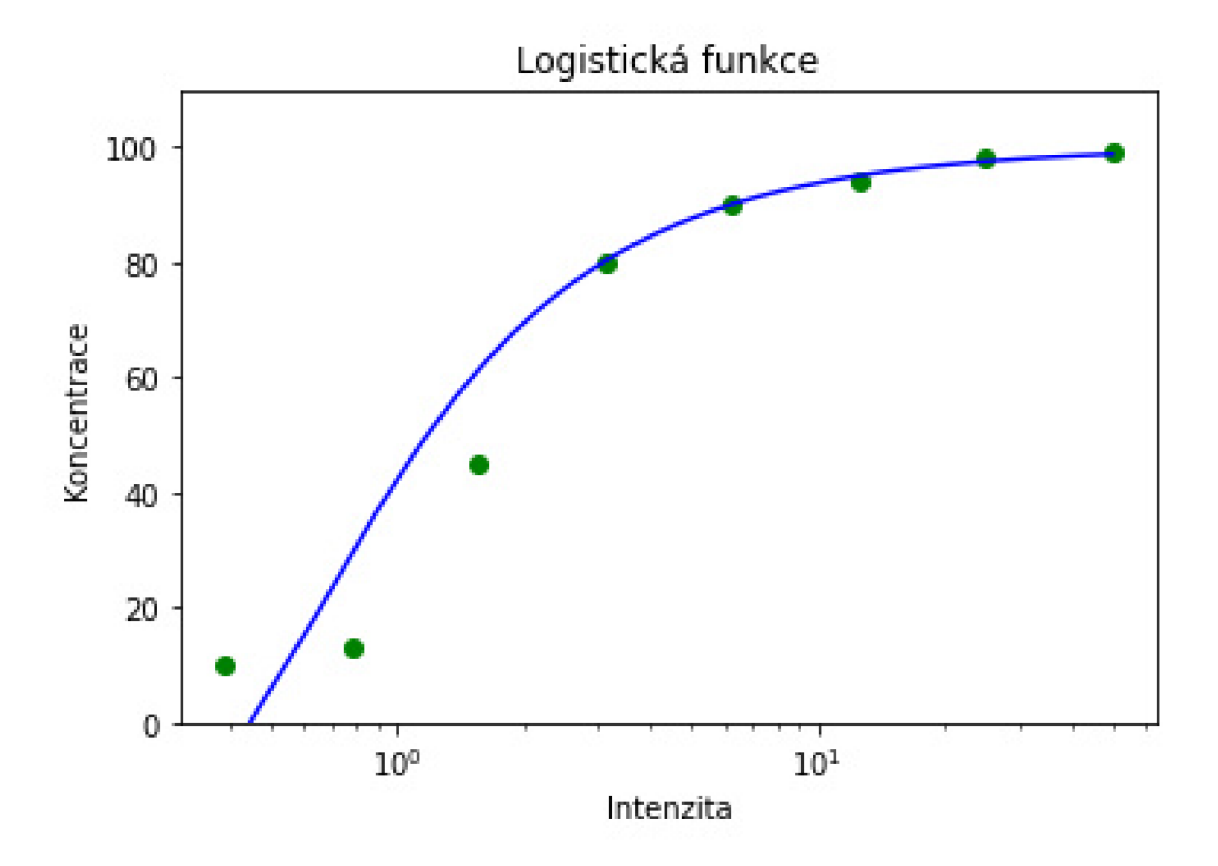

Obrázek 6.13: Graf aproximace logistickou funkcí pro závislost intenzity na koncentraci

Druhá alternativa spočívala v použití chybové funkce. Tato funkce přinesla lepší aproximaci našich dat, ačkoli s malou chybou. I přesto ji považujeme za vhodnou pro další zpracování.

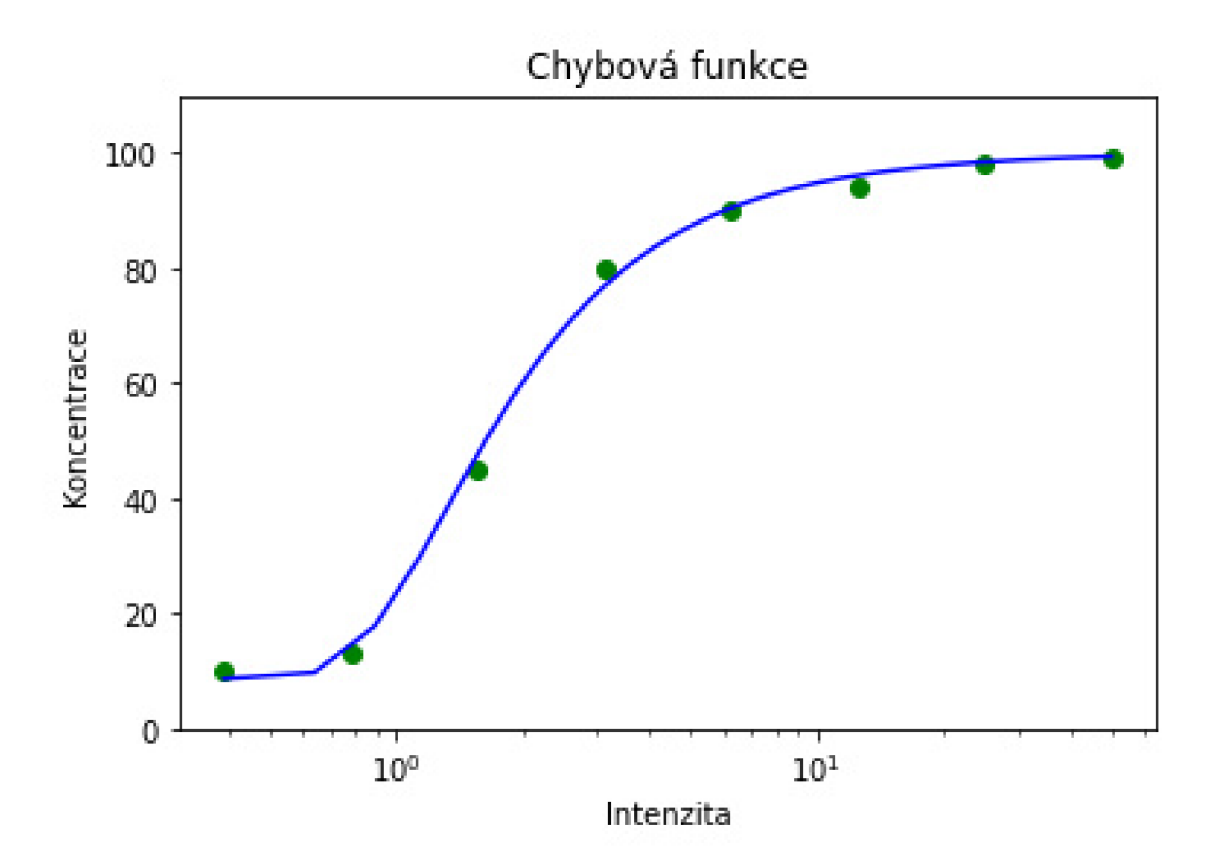

Obrázek 6.14: Graf aproximace chybovou funkcí pro závislost intenzity na koncentraci

Její předpis, kterým jsme funkci popisovali byl následující:

$$
100(1 - scale \cdot erf(x^{(-alpha)})), \tag{6.1}
$$

Parametry scale a alpha jsou hodnoty, které slouží pro popis funkce. Pro aproximaci používáme následně metody nejmenší čtverců, v Matlabu lsqcurvefit, která má za úkol najít nejlepší hodnoty těchto parametrů. Hodnoty scale a alpha jsou následně výstupem této aproximace.

#### 6.7 Extrapolace dat

Pro získání jednotlivých koncentrací v nasnímaném běhu transportu je potřeba získat inverzní závislosti. Tedy závislost koncentraci na intenzitě. To získáme inverzní funkcí pro chybovou funkci, tedy předpisem:

$$
\left( \operatorname{erfin} \left( \frac{1 - \left( \frac{y}{100} \right)}{\operatorname{scale}} \right) \left( -\frac{1}{\operatorname{alpha}} \right) \right) \tag{6.2}
$$

Následně pomocí této inverzní chybové funkce zpětně převádíme intenzity nalezené ve snímcích na hodnoty koncentrací. To provádíme v cyklu pro všechny snímky jednoho běhu a ukládáme je pro porovnání následně s numerickým modelem.

# 7 Numerický model

Sestavujeme model pukliny, tak aby co nejvíce odpovídal fyzikálnímu modelu v akváriu. Vstupem modelu jsou vypočítané hodnoty, které jsou dány skutečností, jako třeba porozita lože a pukliny. Dalšími jsou vypočítané hodnoty vodivosti a průřez pukliny. Ostatní hodnoty jsou doplňovány po měření, jako například přítok vody do akvária nebo vodivost skleněných kuliček. Výstupem je porovnání nastaveného numerického modelu a reálného experimentu.

#### 7.1 Síť modelu

Síť, neboli mesh je vytvářena jako trojúhelníková. V síti se vytvoří hranice modelu akvária, přítok vody do akvária, zdroj přítoku barviva a puklina. Na obrázku níže je pro ukázku síť pro sklon pukliny v úhlu 30°, viz (7.1), kterou používáme později pro numerický model. Síť pro sklon pukliny 42° je stejná, jediný rozdíl je v úhlu pukliny.

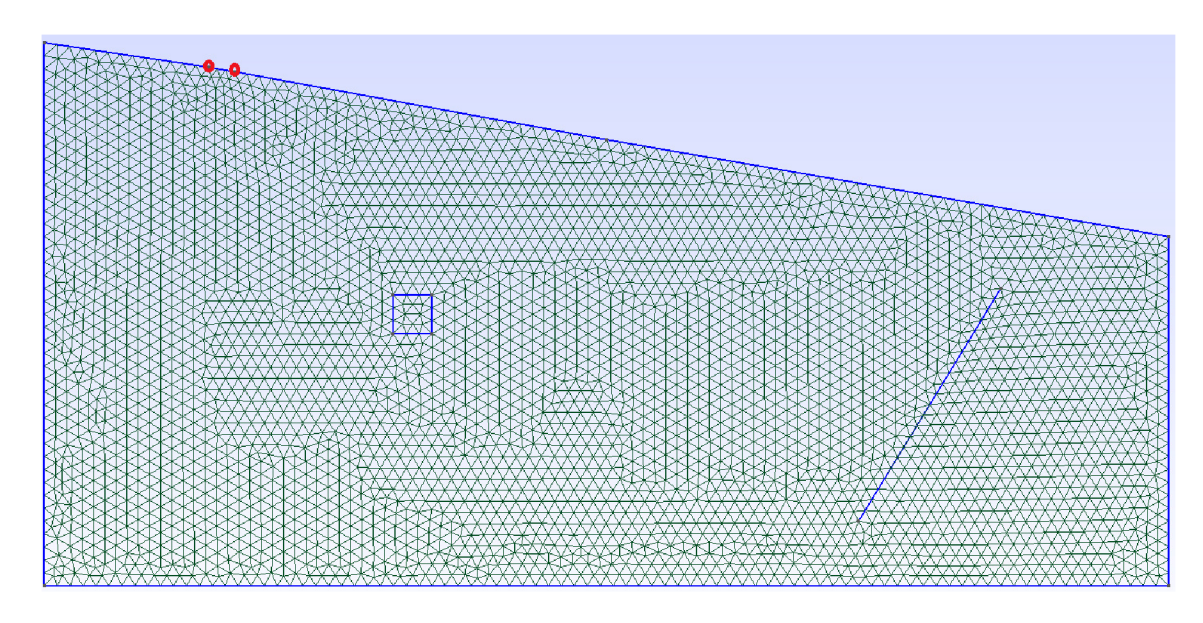

Obrázek 7.1: Síť pro sklon pukliny 30°

Sklon lože kuliček, zdroj barviva a poloha pukliny přesně odpovídá polohám ve

fyzikálním modelu v akváriu. V horní části sklonu lože jsou dva červené body, které reprezentují bod, kam přitéká voda z čerpadla.

#### 7.2 Výpočet hodnot pro numerický model

Nastavení modelu probíhalo tak, že jsme přepočítali tok z čerpadla 1,40 l/min na proměnnou  $q_N$ , která nám říká na jakou plochu kuliček dopadá objemový tok vody z čerpadla.

$$
q_N = \frac{Q}{S},\tag{7.1}
$$

kde Q  $\mathrm{[m^3/s]}$  je objemový tok z čerpadla a S  $\mathrm{[m^2]}$  je plocha zdroje v modelu vypočítaná podle vzorce  $S = f * L * D$ , kde  $f * L$  je setina délky akvária, D vynásobená šířkou akvária. Vypočítáme tedy jako  $q_N = (0.01^*0.08^*0.77)$ . Konečná hodnota  $q_N$  je tedy  $3,734 \times 10^{-2}$ 

Jako další parametr je porozita kuliček, kterou jsme nastavili na změřenou hodnotu 0,35. Vzorec pro výpočet, viz (2.1). Porozita pukliny, je opět vypočítána dle stejného vzorce. Zde *V<sup>p</sup>* je šířka mezi lamelami a *V<sup>c</sup>* je šířka lamely plus mezera mezi lamelami, tedy vyčíslené *n* = 0,6/1,2, výsledná porozita pukliny je 0,5.

Důležitý parametr, který se mění a nejvíce ovlivňuje dobu transportu barviva a nasycení kuliček, je hydraulická vodivost. Tu jsme měřili a její hodnotu ověřovali v balakářské práci. Tato hodnota tedy je K= $5\times10^{-3}$  m/s. I vodivost pukliny musela být dopočítána podle vzorce:

$$
K = \frac{1}{\mu} \frac{1}{12} \delta^2 \rho g,\tag{7.2}
$$

kde  $\mu$  je dynamická viskozita vody,  $\delta$  je šířka lamel v puklině,  $\rho$  je hustota vody a g je gravitační zrychlení. Výsledná hydraulická vodivost pukliny je K=0,2928 m/s. Posledním parametrem byla  $\delta$  [m<sup>2</sup>], která nám říká, jaký má puklina průřez. Vypočítá se jako tloušťka pukliny vynásobená šířkou pukliny. V našem případě *ô* vyšla jako  $5.88\times10^{-4}$  m<sup>2</sup>.

#### 7.2.1 Výpočetní metoda použitá pro numerický model

Rovnice, kterou používáme pro výpočet numerického modelu je Darcyho rovnice proudění, viz rovnice (2.3) a (2.4). A výpočet provádíme smíšenou hybridní metodou konečných prvků. Touto metodou vypočítáme celý numerický model do kterého dosazujeme výše vypočítané hodnoty. Parametr *ô* v rovnici transportu (2.4) v numerickém modelu je tento parametr nazýván cross-section, neboli rozevření pukliny. Ta je nulová při transportu loži kuliček a uplatňuje se pouze při průchodu puklinou.

#### 7.3 Porovnání numerického modelu a fyzikálního transportu

Vypočítané parametry modelu jsme zadali do numerického modelu a provedli srovnání s experimnetem. Všechny parametry mají svůj vliv na tvar a rychlosti transportu. Hydraulické vodivost lože má majoritní vliv na rychlost transportu. Přítok do akvária má také vliv na rychlost, ale jeho změnou dokážeme posouvat mrak ve vertikálním směru. Parametry pukliny, jako vodivost a cross-section mají vliv na průchodnost puklinou a posunutí mraku v okolí pukliny Zde můžeme vidět porovnání snímků pořízených při experimentu a výstupu numerického modelu. Na obrázcích níže (7.2), můžeme vidět srovnání ve třech bodech transportu kontaminačního mraku akváriem. Pro porovnání používáme přes sebe položené snímky akvária z experimentu a výstup z modelu. Pro vypočítané hodnoty předbíhá model reálný transport, viz obrázky níže.

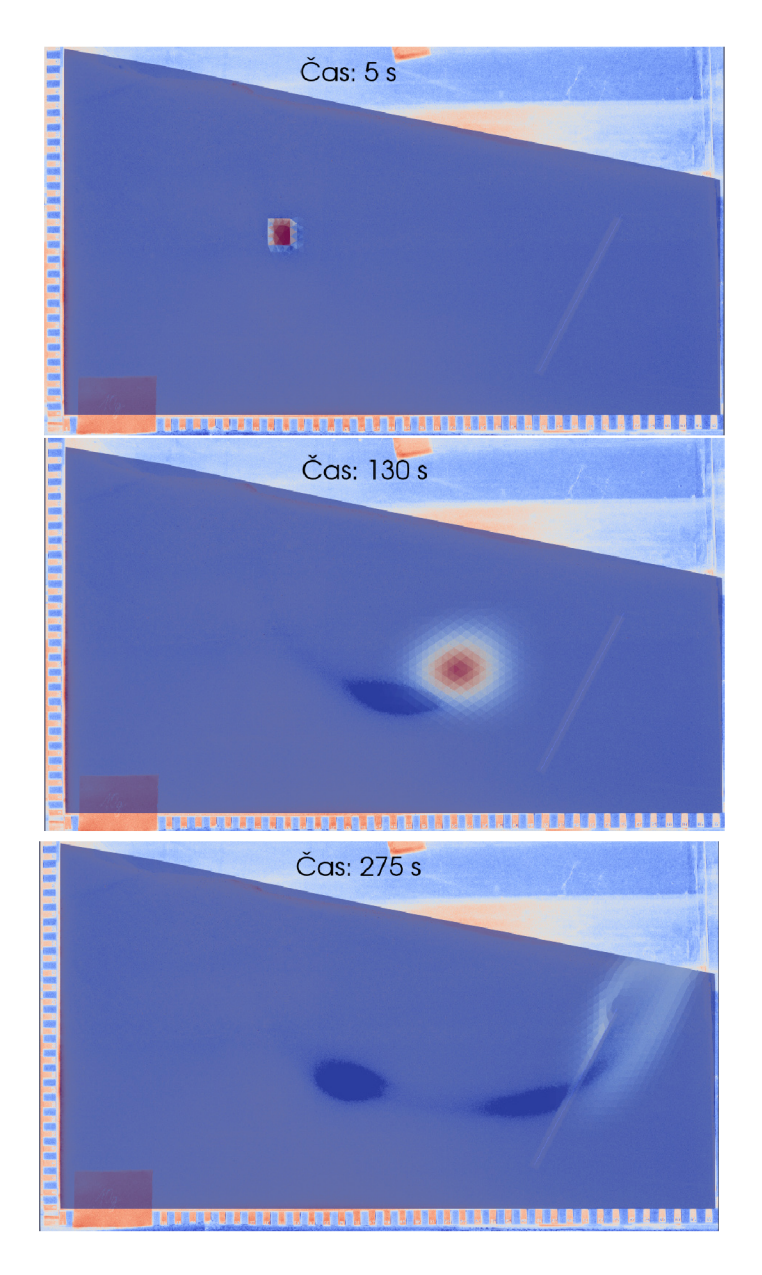

Obrázek 7.2: Porovnání polohy mraku v modelu vůči snímků akvária

Byli jsme nuceni snížit  $q_N$  na hodnotu  $1.5 \times 10^{-2}$ . A hodnotu hydraulické vodivosti kuliček na 4 $\times 10^{-3}$  m/s. Čímž jsme docílili posunutí mraku vertikálně dolů a zpomalení transportu mraku. Po této korekci již model odpovídá reálného transportu, jak vidíme na snímcích níže.

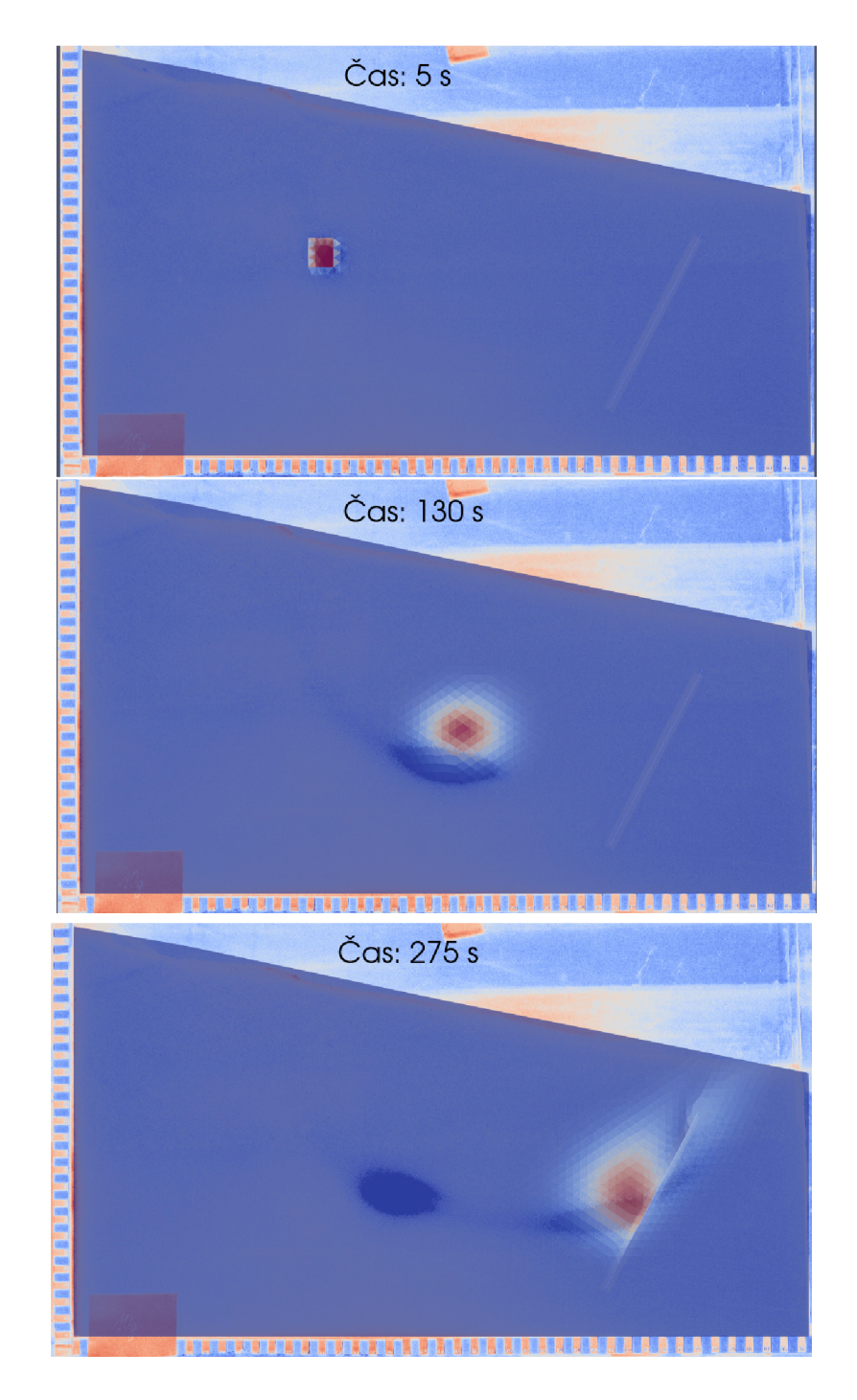

Obrázek 7.3: Porovnání polohy mraku v modelu vůči snímků akvária

Na prvním snímku můžeme vidět, že na začátku se nám přesně překrývá zdroj barviva, ze kterého mrak vychází.

Na druhém jsme v polovině transportu, kde se mraky nepřekrývají. To je způsobeno numerickou disperzí, která v modelu není kompenzována. Rozmazání mraku do všech stran je v modelu větší, než v realitě. To je způsobeno výpočetními metodami. Každá stabilní numerická metoda nějakým způsobem rozmazává mrak z důvodu výpočtu a tím vzniká chyba. Nepřesnost by se dala korigovat parametrem hydrodynamické disperze D v rovnici transportu 2.4. V našem modelu je tato hodnota nulová a proto je numerická disperze větší, než reálná hydrodynamická. Nepřesnost může být také v geometrickém nastavení úložiště. Bodový zdroj barviva, se kterým počítáme v modelu nebude v realitě přesný. Při experimentu dochází k rozmývání mnohem rychleji, již při injektaci barviva do akvária.

U pukliny již vidíme, že se opět mraky potkávají a vstupují do pukliny ve stejnou chvíli, což je velmi důležité. Pro náš případ kvalitativního porovnání modelu s realitou je toto dostačující výsledek. Důležité je porovnání výstup z extrapolace dat a následná identifikace intenzit a reálných koncentrací v okolí pukliny. [11]

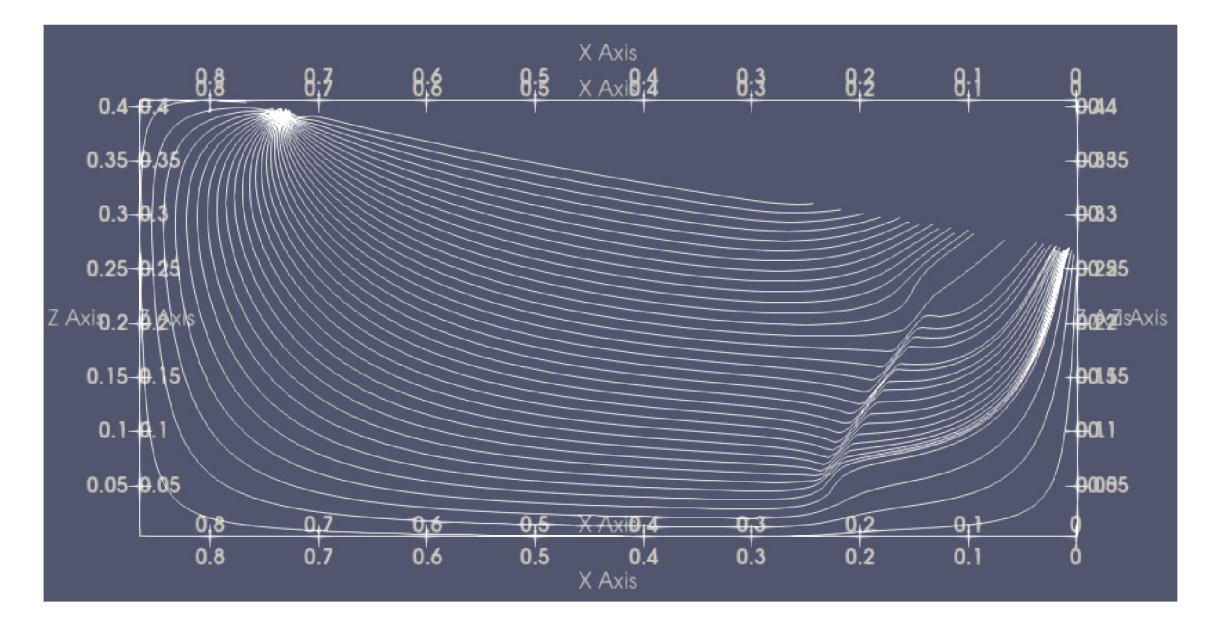

Obrázek 7.4: Proudové pole našeho numerického modelu

Na obrázku je zobrazeno proudové pole numerického modelu. Tvar proudnic v polovině akvária je zde pravděpodobně jiný, než v realitě. Proto máme transportní mrak v těchto místech v modelu posunut oproti experimentu. Pro nás je zde ovšem důležité spíše okolí pukliny V oblasti pukliny je patrný její vliv na tvar proudění kontaminantu. Zlom proudnic ve směru pukliny nám ukazuje, že puklina má větší hydraulickou vodivost, než lože kuliček. Kontaminant je tedy puklinou vtahován a protéká jí rychleji směrem k jejímu konci. Čím bude vodivost pukliny větší, tím více bude okolní tok vtahován do pukliny a to se projeví i na proudovém poli v jejím okolí, viz obrázek (7.5).

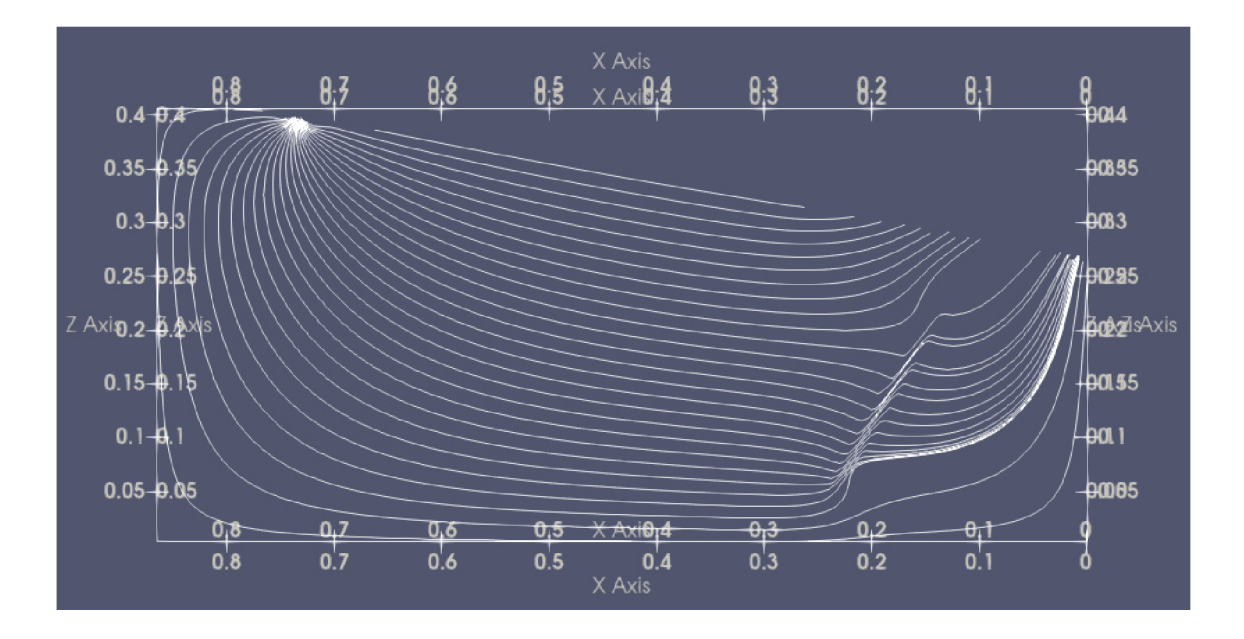

Obrázek 7.5: Proudové pole numerického modelu pro vyšší vodivost pukliny

# 8 Srovnání fyzikálního a numerického modelu pro postprocessovaná data

Pro validaci nastaveného numerického modelu a extrapolovaných snímků je nutné srovnání primárně v oblasti okolo pukliny. Během transportu dochází k postupnému rozřeďování injektovaných koncentrací. Ovšem v oblasti pukliny je toto rozředění nejvyšší a chceme identifikovat koncentrace v jejím okolí.

Hodnocení výsledků extrapolace na snímcích níže (8.1), je pouze kvantitativní, ovšem můžeme vidět podobnost ve snižování koncentrace okolo mraku. Na obrázcích porovnáváme odečtený snímek v modrém spektru, extrapolovaný snímek a výstup numerického modelu. Všechny snímky jsou ve stejný časový okamžik a v okolí pukliny. Na odečteném snímku v modrém spektru jsou vidět ostřejší hrany mraku, než na dalších snímcích. Na extrapolovaných již můžeme vidět větší disperzi hran mraku, jako na snímku modelu. Z extrapolace vychází podobnost snižující se koncentrace od středu mraku, jak je tomu při experimentu. Stále zde hraje velkou roli numerická disperze, která je větší než reálná hydrodynamická, ovšem můžeme říci, že extrapolace dat vychází správně a poskytuje informaci o koncentracích při ředění během transportu.

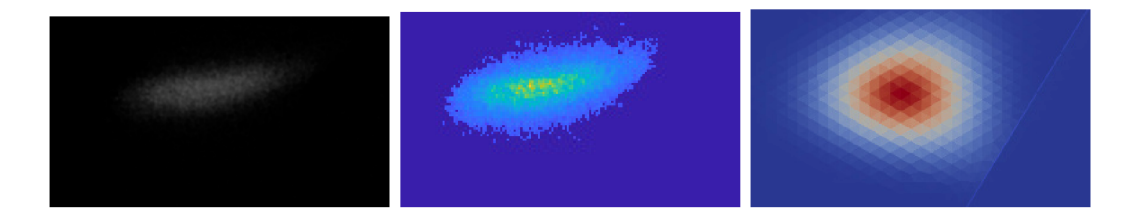

Obrázek 8.1: Srovnání stejného snímku polohy mraku před puklinou pro různé druhy zpracování. Zleva: RGB snímek, odečtený v modrém spektru, po extrapolaci a z numerického modelu

Na těchto obrázcích (8.2) vidíme extrapolované snímky pro hodnotu koncentrace 6,25%, která je prostřední injektovanou koncentrací. Zobrazené je srovnání rozředění mraku při průchodu puklinou. Opět nám výsledky zkresluje velká numerická disperze, ale při porovnání je vidět kvantitativní podobnost průchodu mraku a jeho rozředění při průchodu puklinou.

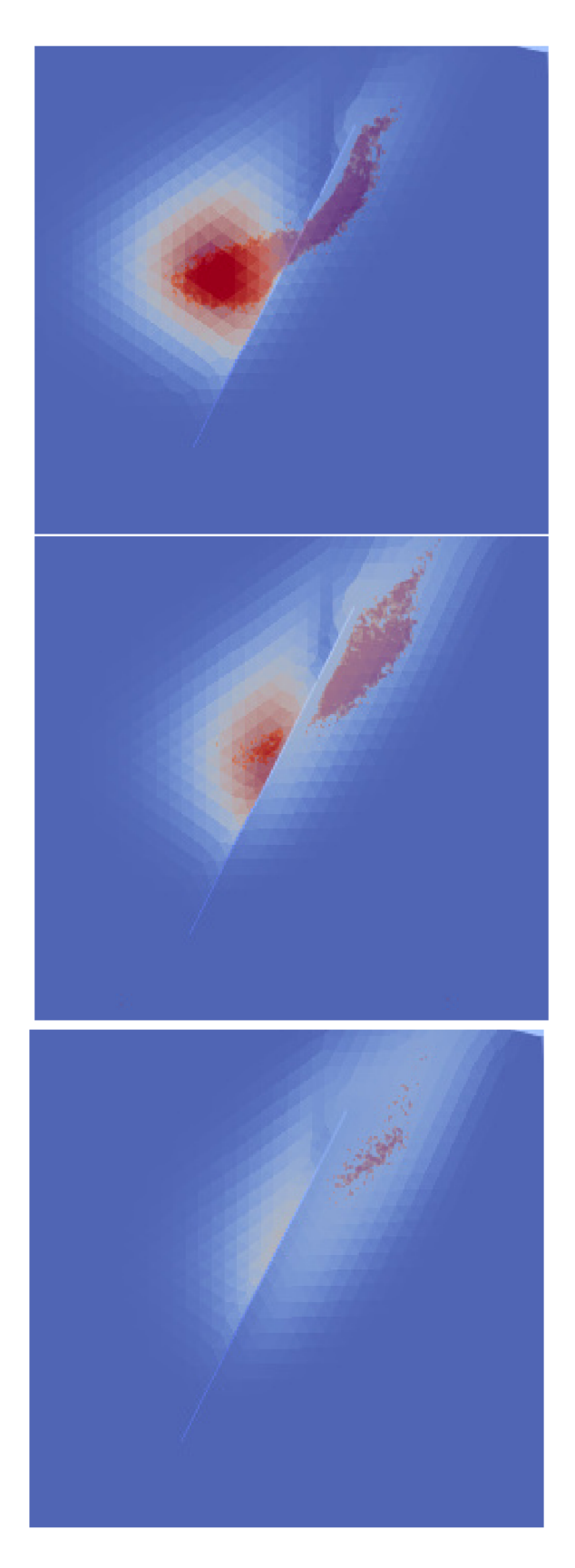

Obrázek 8.2: Porovnání extrapolovaných snímků a numerického modelu

Toto porovnání jsme nyní schopni udělat pro měřené koncentrace. Jak vychází z grafu (6.12) pro závislost intenzity na koncentraci, nebude možné s úplnou přesností určit nejnižší a nejvyšší koncentrace. U nejnižších může být problém v rozlišitelnosti mraku od šumu okolí. U nejvyšších naopak již došlo k plnému nasycení barviva světlem a zastínění zářivek na zadní straně akvária. Takže rozlišitelnost mezi koncentrací 25% a 50% bude špatné.

Pro příští měření, snímání a zpracování jsou možná ještě určitá vylepšení. Při nasvícení akvária je nutné použít optický filtr při nasvícení, jak je patrné z grafu (6.6). Neosvědčila se možnost excitovat Fluorescein UV světem. Lepší je osvítit barvivo přes filtr úzkopásmové propusti spektra modré barvy. Tím by mělo dojít k emisivitě Fluoresceinu na vlnových délkách zelené barvy. Možnost je nasvěcovat z přední strany akvária, aby nedošlo k zastiňování mrakem barviva. To ovšem sebou může přinést nežádoucí odrazy světla od přední strany akvária a kuliček.

Možným dalším vylepšením by byla úprava numerického modelu, aby více odpovídal polohou mraku a disperzí realitě. Kompenzace numerické disperze by přinesla i lepší kvantitativní výsledky polohy mraku při porovnání experimentu a numerického modelu. Změna bodového zdroje barviva by mohla přinést věrohodnější tvar transportu při srovnání s experimentem

Výstupem práce je i dokumentace snímků a skriptů a pro další experimenty se zpracováním obrazu a nastavení numerického modelu.

# 9 Závěr

Zadáním této práce bylo vylepšení snímání průběhu experimentu. Provést několik běhů kontaminantu pro různé vstupní koncentrace barviva. Sestavit model akvária s puklinou a nastavit numerický model pro simulaci fyzikálního experimentu. Nakonec ze zpracovaných nasnímaných dat provést srovnání numerického a fyzikálního modelu.

Jako první bylo proveden transportní experiment v akváriu, při které se ložem kuliček nechaly transportovat různé koncentrace fluorescenčního barviva. Experiment se nasnímal průmyslovou barevnou kamerou s otestováním optických filtrů.

Nasnímaná data se zpracovala v programu Matlab. Z kvalitativního porovnání snímků a kvantitativního porovnání histogramů těchto snímků jsme byli schopni vynést závislost intenzity na transportované koncentraci barviva a poté aproximovat data vhodnou funkcí. Po aproximaci jsme provedli extrapolaci dat, ze kterých jsme schopni určit transportované koncentrace dle intenzity transportního mraku ve snímcích.

Sestavili jsme numerický model, který vizuálně a některými parametry odpovídá reálnému. Numerický model jsme porovnali jak s nasnímanými daty fyzikálního modelu, tak i poté s těmi extrapolovanými. Všechna nasnímaná data a skripty budou dále sloužit pro pokračování vylepšení numerického modelu, například s kompenzací numerické difúze.

#### Použitá literatura

- [1] Philippe Angot, Franck Boyer, Florence Hubert. Asymptotic and numerical modelling of flows in fractured porous media. ESAIM: Mathematical Modelling and Numerical Analysis, 2009, 23 (2), pp.239-275. hal-00127023v2
- [2] Jérôme Jaffré, Vincent Martin, Jean Roberts. Modeling Fractures and Barriers as Interfaces for Flow in Porous Media. [Research Report] RR-4848, INRIA. 2003. ffinria-00071735f
- [3] Hokr, Milan Transportní procesy. (2005)
- [4] KAVIANY, M. Principles of Heat Transfer in Porous Media. 2nd.. New York, N Y, United States: Springer-Verlag New York, 1999. ISBN 978-1-4684-0412-8.
- [5] BERRE, I., DOSTER, F. KEILEGAVLEN E. Flow in Fractured Porous Media: A Review of Conceptual Models and Discretization Approaches. Transport in Porous Media 130, no. 1 (October 1, 2019): 215-36. https://doi.org/10.1007/sll242-018-1171-6.
- [6] J. Chem. Eng. Data 1995, 40, 3, 611-614 Publication Date:May 1, 1995 https://doi.org/10.1021/je00019a016.
- [7] Korean J. Chem. Eng., 29(6), 812-817 (2012) DOI: 10.1007/s11814-011-0239-6.
- [8] Rai, V.N . Optical properties of Rhodamine B and Rhodamine 6G on silver surfaces. Pramana - J. Phys 31, 313-322 (1988). https://doi.org/10.1007/BF02847749.
- [9] Liu, Guilin & Lu, Haiying. (2015). Laser-induced Fluorescence of Rhodamine B in Ethylene Glycol Solution. Procedia Engineering. 102. 10.1016/j.proeng.2015.01.110.
- [10] ANTONI, Petr. Fyzikálni model transportu v rozpukaném porézním prostredí. Liberec, 2020. Bakalárska práce. TU L - Technická univerzita v Liberci. Vedoucí práce Doc. Mgr. Jan Brezina, Ph.D..
- [11] Pusch, Roland. (2008). Geological storage of highly radioactive waste: Current concepts and plans for radioactive waste disposal. 10.1007/978-3-540-77333-7.
- [12] National Research Council. 1996. Rock Fractures and Fluid Flow: Contemporary Understanding and Applications. Washington, DC: The National Academies Press, [https://doi.org/10.17226/2309.](https://doi.org/10.17226/2309)
- [13] Hundsdorfer, W. & Verwer, J.. (2003). Numerical Solution of Time-Dependent Advection-Diffusion-Reaction Equations. 10.1007/978-3-662-09017-6.
- [14] Bennet, Mathieu. (2011). MULTI-PARAMETER QUANTITATIVE MAP-PING OF MICROFLUIDIC DEVICES.